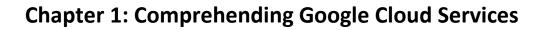

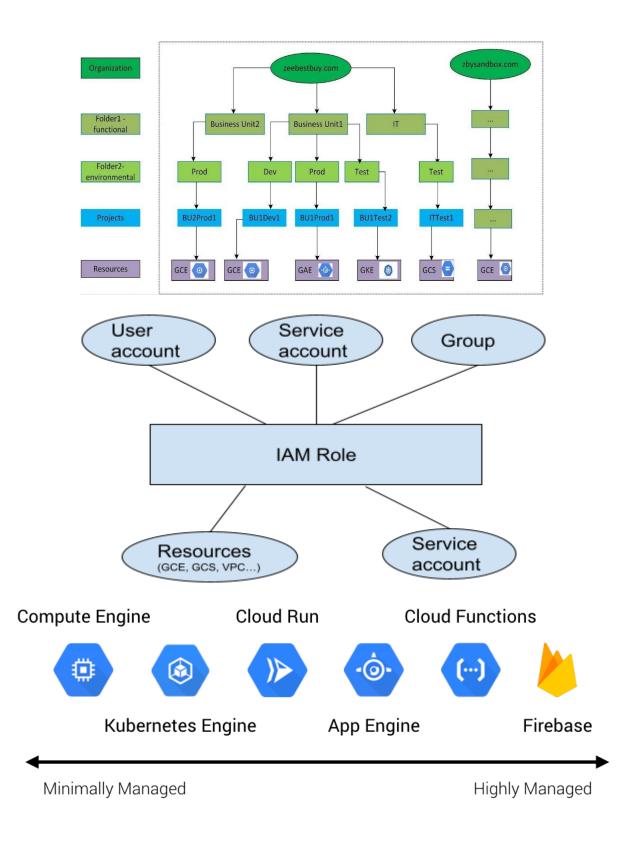

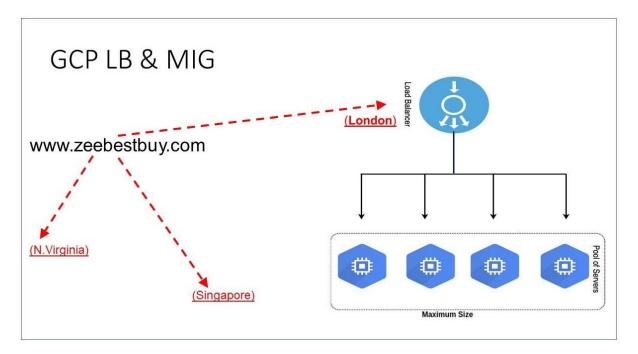

## **Storage & Database Services**

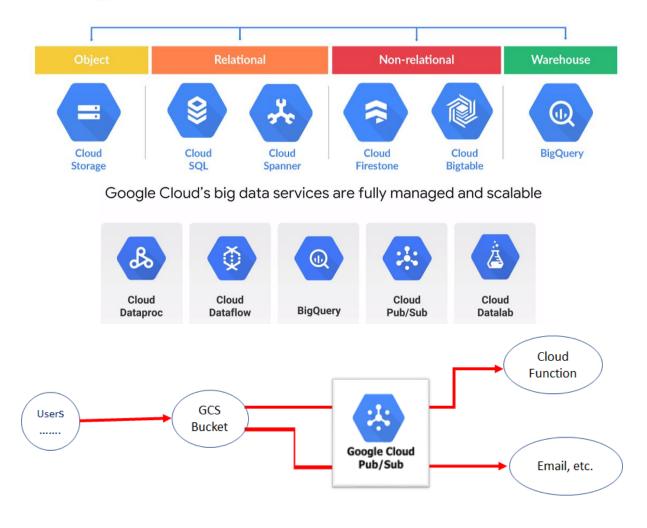

# **Chapter 2: Mastering Python Programming**

| Python Statement | Action                                     |
|------------------|--------------------------------------------|
| x=5              | assigns an integer 5 to variable x         |
| y=5.0            | assigns a real number 5.0 to variable y    |
| a="hello"        | assigns a string "hello" to variable a     |
| b=True           | assigns a Boolean value True to variable b |

| Python Statement | Action                                    |
|------------------|-------------------------------------------|
| c=x+y            | use variable x and y to assign variable c |
| d=c ** x         | use variable x and c to assign variable d |

| Arithmetic Operation | Syntax | Examples |
|----------------------|--------|----------|
| addition             | +      | A=x+y    |
| subtraction          | -      | B=x-y    |
| multiplication       | *      | C=x*y    |
| division             | /      | C=x/y    |
| exponentiation       | **     | E=x**3   |

| Boolean Operation  | Syntax | Examples          |
|--------------------|--------|-------------------|
| equal              | ==     | x==y              |
| not equal          | ! =    | x!==y             |
| less than          | <      | x <y< td=""></y<> |
| more than          | >      | x>y               |
| less than or equal | <=     | x<=y              |
| more than or equal | >=     | x>=y              |

| Logical Operation | Definition                         | Examples                        |  |  |
|-------------------|------------------------------------|---------------------------------|--|--|
| and               | True if both the operands are true | (x==y) and (a <b)< td=""></b)<> |  |  |
| or                | True if either operand is true     | (x==y) or (a <b)< td=""></b)<>  |  |  |
| not               | True if the operand is false       | not (x==y)                      |  |  |

| Operation         | Defination                                 | Example            |
|-------------------|--------------------------------------------|--------------------|
| len(list)         | return the length of the list              | len(floats)        |
| list.append(elem) | add an element to the end                  | floats.append(2.0) |
| list.pop()        | remove the element<br>from the end of list | floats.pop()       |

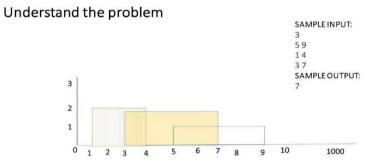

# **Chapter 3: Preparing for ML Development**

| House<br>No | Square<br>Foot | Age | # of<br>Bedrooms | # of<br>Bathrooms | Longitu<br>de       | Latitude       | Sale<br>Price |
|-------------|----------------|-----|------------------|-------------------|---------------------|----------------|---------------|
| 1           | 1500           | 5   | 2                | 1                 | -<br>96.698<br>8856 | 33.0198<br>431 | 250           |
| 2           | 2000           | 10  | 3                | 2                 | -<br>96.698<br>8856 | 33.0198<br>431 | 300           |
| 5           | 3000           | 40  | 3                | 2                 | -<br>96.698<br>8856 | 33.0198<br>431 | 350           |
| 10          | 5500           | 50  | 4                | 3                 | -<br>96.698<br>8856 | 33.0198<br>431 | 450           |

| id | color |                  | id | color_red | color_blue | color_green |
|----|-------|------------------|----|-----------|------------|-------------|
| 1  | red   |                  | 1  | 1         | Θ          | Θ           |
| 2  | blue  | One Hot Encoding | 2  | 0         | 1          | Θ           |
| 3  | green |                  | 3  | Θ         | Θ          | 1           |
| 4  | blue  |                  | 4  | Θ         | 1          | 0           |

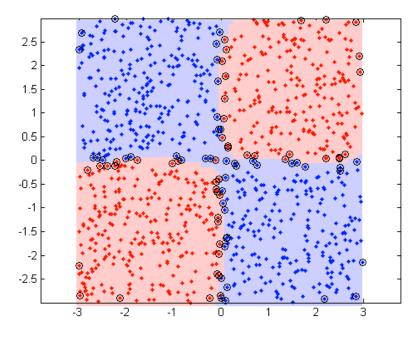

# Chapter 4: Developing and Deploying ML Models

|                                |                  |            |                  |                 | Bad             | kwar                 | ·ds:n   | nod | lif  | y w a              | nd   | b       | _,                          |         | _     |       |     |
|--------------------------------|------------------|------------|------------------|-----------------|-----------------|----------------------|---------|-----|------|--------------------|------|---------|-----------------------------|---------|-------|-------|-----|
|                                |                  |            |                  |                 |                 |                      |         |     |      | ,                  |      |         |                             |         |       |       |     |
| $ML Model: z^{(i)} = wx^{(i)}$ | <sup>(i)</sup> + | <i>b</i> — |                  | <sup>7</sup> ou | vard:           | Саси                 | late    | the | m    | odel e             | erre | or –    |                             | the err | or op | timiz | ed? |
|                                | Hous             | ie No 🗄    | Square Foot      | (x)             | Age B           | edRoom               | BathRoo | om  | Lor  | ngitude            | La   | titude  | Sale Price<br>(y, Sk)       |         |       |       |     |
|                                |                  | 1          | 1                | 1500            | 5               | 2                    |         | 1   | -96. | 6988856            | 33.0 | )198431 | 250                         |         |       |       |     |
|                                |                  | 2          | 2                | 2000            | 10              | 3                    |         | 2   | -96. | 6988856            | 33.0 | )198431 | 300                         |         |       |       |     |
|                                |                  | 3          | 2                | 2500            | 20              | 3                    |         | 2   | -96. | 6988856            | 33.0 | )198431 | 300                         |         |       |       |     |
|                                |                  | 4          | 2                | 2750            | 10              | 3                    |         | 2   | -96. | 6988856            | 33.0 | 198431  | 400                         |         |       |       |     |
|                                |                  | 5          | 3                | 3000            | 40              | 3                    |         | 2   | -96. | 6988856            | 33.0 | )198431 | 350                         |         |       |       |     |
|                                |                  | 6          | 3                | 3500            | 30              | 3                    |         | 2   | -96. | 6988856            | 33.0 | 0198431 | 375                         |         |       |       |     |
|                                |                  | 7          | 4                | 1000            | 5               | 4                    |         | 3   | -96. | 6988856            | 33.0 | )198431 | 450                         |         |       |       |     |
|                                |                  | 8          | 4                | 1500            | 30              | 4                    |         | 3   | -96. | 6988856            | 33.0 | )198431 | 400                         |         |       |       |     |
|                                |                  | 9          | 5                | 5000            | 10              | 4                    |         | 3   | -96. | 6988856            | 33.0 | )198431 | 450                         |         |       |       |     |
|                                |                  | 10         | 5                | 500             | 50              | 4                    |         | 3   | -96. | 6988856            | 33.0 | )198431 | 450                         |         |       |       |     |
|                                | No               |            | nt Credit<br>ore |                 | oan<br>unt(\$k) | Annual I<br>(x, \$k) | income  | Age |      | Marriage<br>status | •    |         | al or not (1<br>, 0 for no) |         |       |       |     |
| -                              | 1                | 7          | 30               | 3               | 300             |                      | 150     |     | 45   |                    | 1    |         | 1                           |         |       |       |     |
| -                              | 2                | 6          | 70               | 2               | 200             |                      | 100     |     | 20   |                    | 0    |         | 1                           |         |       |       |     |
| -                              | 3                | 7          | 00               | 3               | 300             |                      | 50      |     | 20   |                    | 0    |         | 0                           |         |       |       |     |
| -                              | 4                | 7          | 80               | 1               | 150             |                      | 80      |     | 32   |                    | 0    |         | 1                           |         |       |       |     |
| -                              | 5                | 4          | 00               | 5               | 300             |                      | 20      |     | 29   |                    | 0    |         | 0                           |         |       |       |     |
| -                              | 6                | 5          | 00               | 1               | 120             |                      | 70      |     | 38   |                    | 0    |         | 1                           |         |       |       |     |
| -                              | 7                | 6          | 90               | 2               | 200             |                      | 140     |     | 25   |                    | 1    |         | 1                           |         |       |       |     |
| -                              | 8                | 8          | 23               | 3               | 300             |                      | 150     |     | 30   |                    | 1    |         | 1                           | 1       |       |       |     |
| -                              | 9                | 4          | 50               | 1               | 100             |                      | 30      |     | 49   |                    | 1    |         | 0                           | 1       |       |       |     |
|                                | 10               | 6          | 50               | 2               | 200             |                      | 120     |     | 27   |                    | 1    |         | 1                           | ]       |       |       |     |

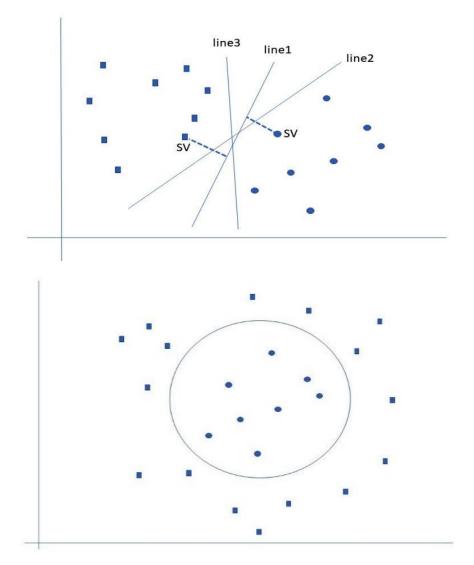

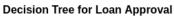

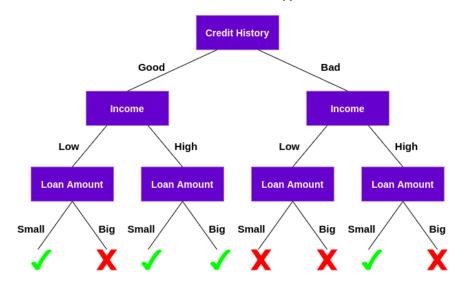

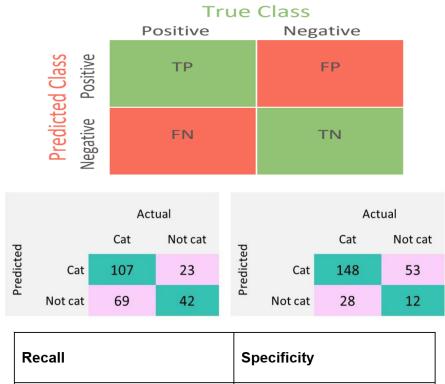

| Model 1: 107/ (107+ <u>69)=</u> 60% | Model 1: 42/ (42+ <u>23)=</u> 64% |
|-------------------------------------|-----------------------------------|
| Model 2: 148/ (148+ <u>28)=</u> 84% | Model 2: 12/ (12+53)=18%          |

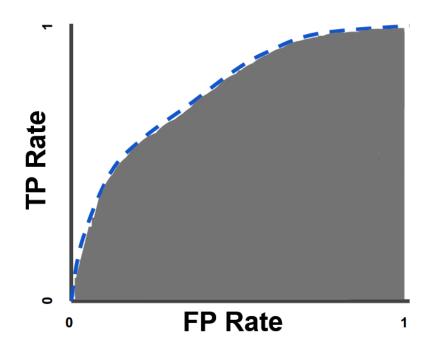

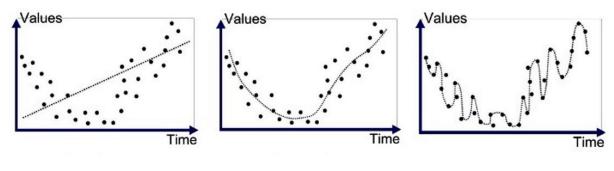

Underfitted

Good Fit/Robust

Overfitted

## Chapter 5: Understanding Neural Networks and Deep Learning

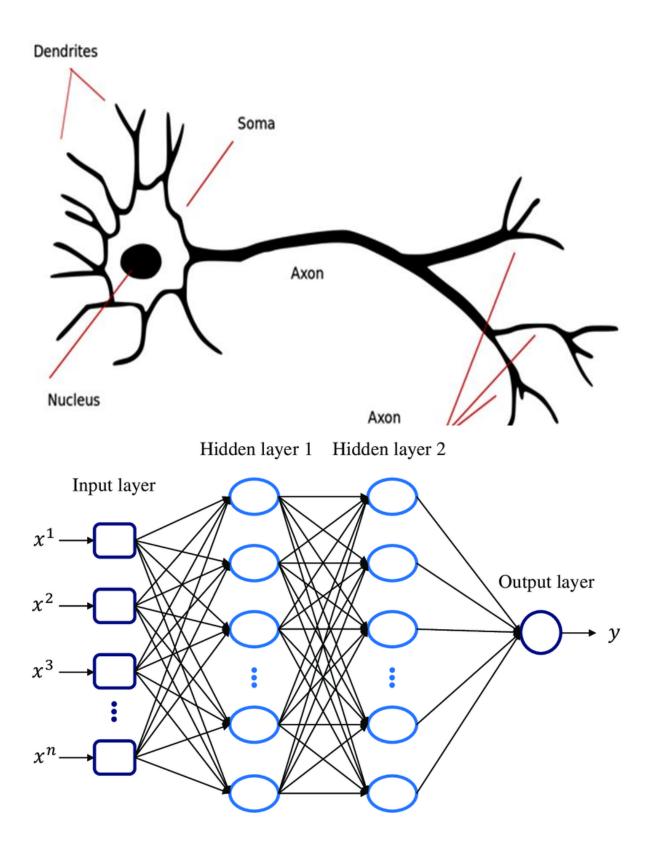

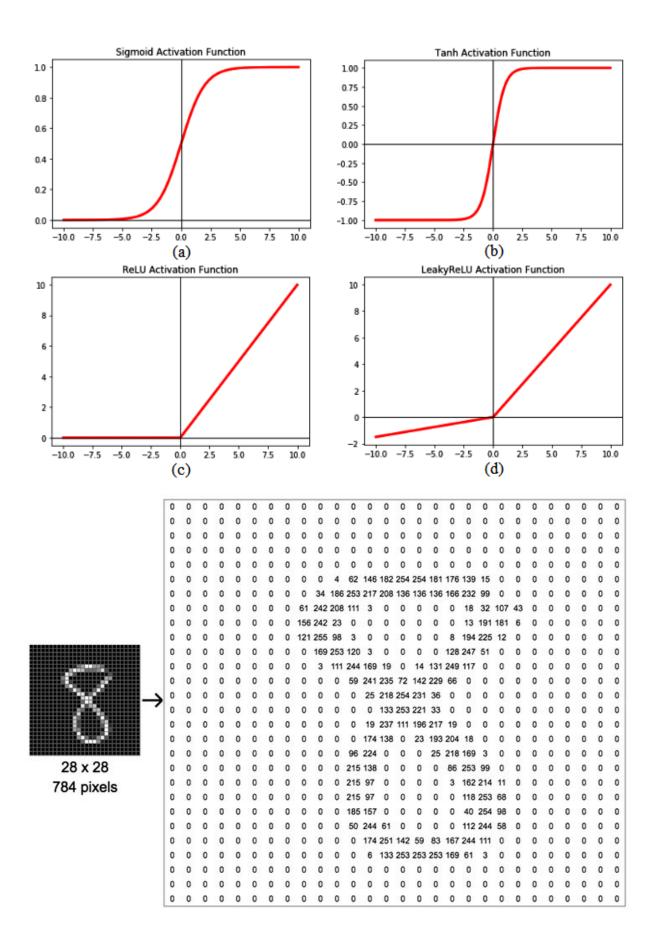

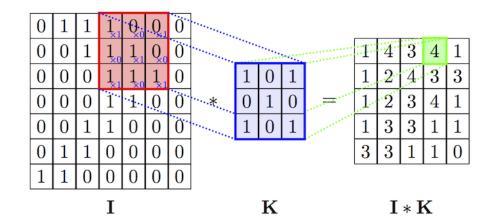

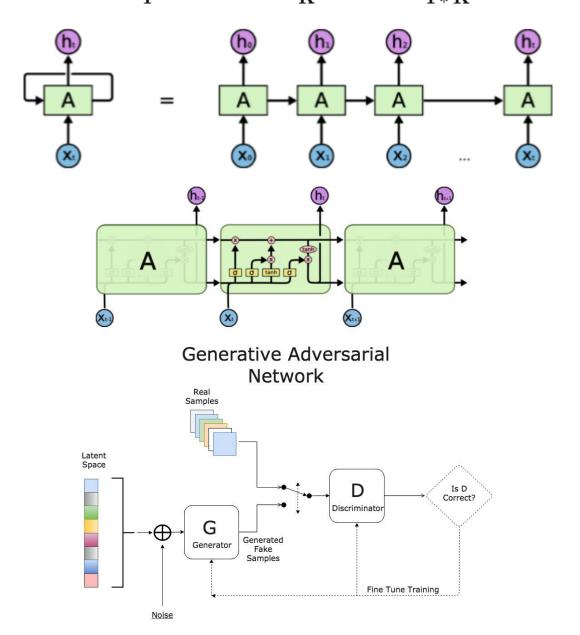

### Chapter 6: Learning BQ/BQML, TensorFlow and Keras

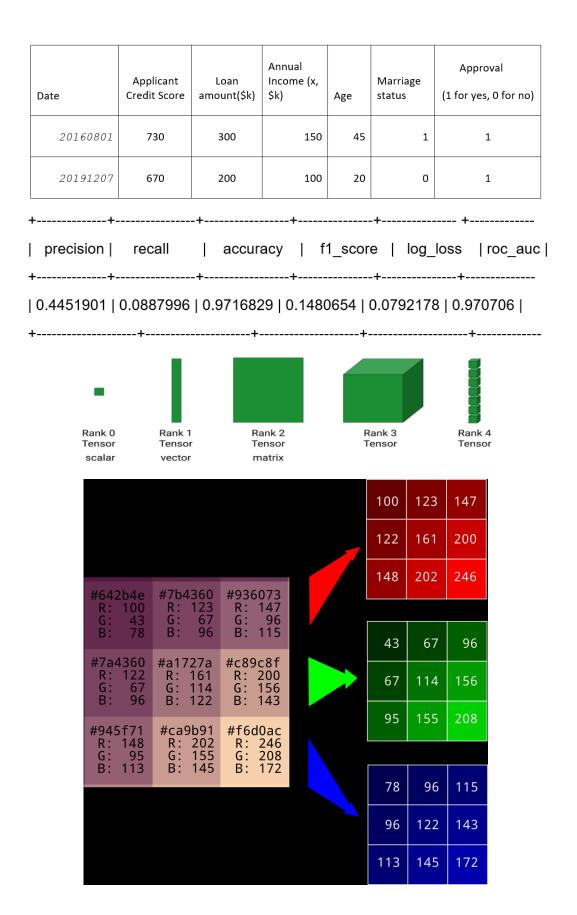

### A tensor is an N-dimensional array of data

| Common<br>name | Rank<br>(Dimension) | Example                                                                                                    | Shape of<br>example                          |
|----------------|---------------------|----------------------------------------------------------------------------------------------------|----------------------------------------------|
| Scalar         | 0                   | <pre>x = tf.constant(3)</pre>                                                                                                    | 0                                            |
| Vector         | 1                   | x = tf.constant([3, 5, 7])                                                                                                    | (3,)                                         |
| Matrix         | 2                   | <pre>x = tf.constant([[3, 5, 7],</pre>                                                                                             | (2, 3)                                       |
| 3D Tensor      | 3                   | tf.constant([[[3, 5, 7],[4, 6, 8]],<br>[[1, 2, 3],[4, 5, 6]]<br>])                                                                 | (2, 2, 3)                                    |
| nD Tensor      | n                   | <pre>x1 = tf.constant([2, 3, 4])<br/>x2 = tf.stack([x1, x1])<br/>x3 = tf.stack([x2, x2, x2, x2])<br/>x4 = tf.stack([x3, x3])</pre> | (3, )<br>(2, 3)<br>(4, 2, 3)<br>(2, 4, 2, 3) |

## **Chapter 7: Exploring Google Cloud Vertex AI**

| Lucio Custo<br>Conta | ML.            | Vertex Al<br>Training Job | Vertex AI<br>Model       |  |  |
|----------------------|----------------|---------------------------|--------------------------|--|--|
| Image data           | Tabular data   | Text data                 | Video data               |  |  |
| Classification       | Regression     | Classification            | Action recognition       |  |  |
| Object               | Classification | Entity extraction         | Video classification     |  |  |
| detection            | Forecasting    | Sentiment<br>analysis     | Video object<br>tracking |  |  |

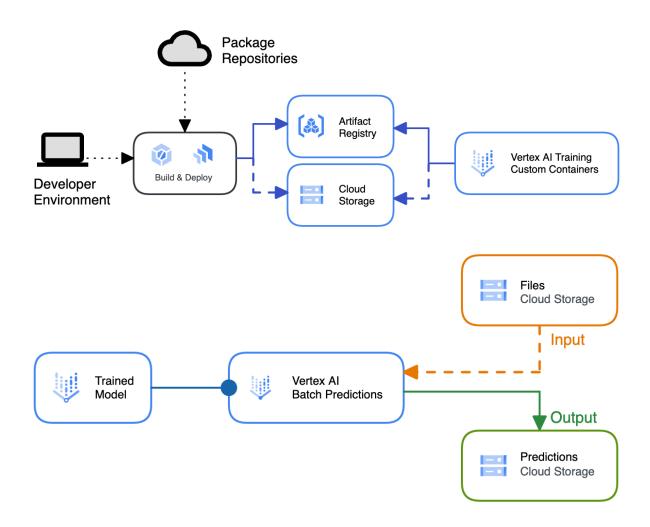

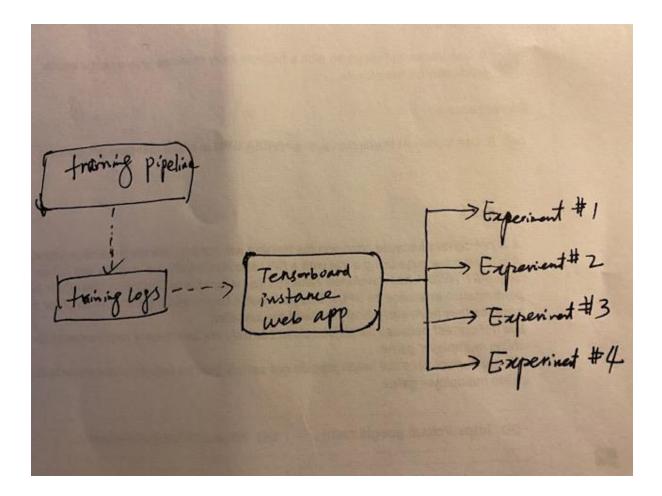

### **Appendix 1 - Practicing with Basic GCP Services**

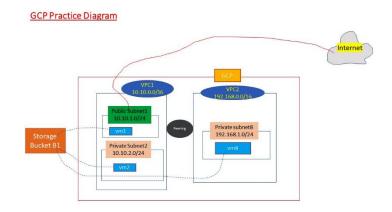

# Google Cloud

### 🐉 My First Project 👻

| ▼ vpc1 |                     | 2            | 1460 | Custom | None           |      |      |             |
|--------|---------------------|--------------|------|--------|----------------|------|------|-------------|
| + 1001 | asia-east1          | -<br>subnet2 |      | odotom | 10.10.2.0/24   | None | None | 10.10.2.1   |
|        | us-east1            | subnet1      |      |        | 10.10.1.0/24   | None | None | 10.10.1.1   |
| ▼ vpc1 |                     | 2            | 1460 | Custom | None           |      |      |             |
|        | asia-east1          | subnet2      |      |        | 10.10.2.0/24   | None | None | 10.10.2.1   |
|        | us-east1            | subnet1      |      |        | 10.10.1.0/24   | None | None | 10.10.1.1   |
| vpc2   |                     | 1            | 1460 | Custom | None           |      |      |             |
|        | europe-<br>central2 | subnet8      |      |        | 192.168.1.0/24 | None | None | 192.168.1.1 |

### Create an instance

To create a VM instance, select one of the options:

- New VM instance
   Create a single VM instance from scratch
- H New VM instance from template

Create a single VM instance from an existing template

 New VM instance from machine image Create a single VM instance from an existing machine image

### 2 Marketplace

Deploy a ready-to-go solution onto a VM instance

### Identity and API access @

### Service accounts 💡

Service account Compute Engine default service account

Requires the Service Account User role (roles/iam.serviceAccountUser) to be set for users who want to access VMs with this service account. Learn more

•

#### Access scopes 🔞

- Allow default access
- O Allow full access to all Cloud APIs
- O Set access for each API

#### Firewall @

Add tags and firewall rules to allow specific network traffic from the Internet

Allow HTTP traffic
 Allow HTTPS traffic

✓ NETWORKING, DISKS, SECURITY, MANAGEMENT, SOLE-TENANCY

|                                                                                                    | nd network interfaces                                                                                                    |
|----------------------------------------------------------------------------------------------------|----------------------------------------------------------------------------------------------------|
| Network ta                                                                                                    | ags                                                                                                    |
| Hostname                                                                                                    | . 0                                                                                                    |
| Set a custo                                                                                                    | m hostname for this instance or leave it default. Choice is permanent                                                                                                    |
| P forwardin                                                                                                    | ng 🕑                                                                                                    |
| Enable                                                                                                    |                                                                                                    |
| letwork                                                                                                    | performance configuration                                                                                                    |
| Network int                                                                                                    | terface card                                                                                                    |
| -                                                                                                    |                                                                                                    |
| letwork bar                                                                                                    | ndwidth                                                                                                    |
| and the second second se                                                                                                    | e total egress bandwidth                                                                                                    |
| faximum ou                                                                                                    | tbound network bandwidth: 1Gbps                                                                                                    |
| lotwork                                                                                                    | interfaces Ø                                                                                                    |
| Network                                                                                                    | Interfaces @                                                                                                    |
|                                                                                                    | rface is permanent                                                                                                    |
| default d                                                                                                    | efault (10.142.0.0/20)                                                                                                    |
| ADD NET                                                                                                    | WORK INTERFACE                                                                                                    |
|                                                                                                    |                                                                                                    |
| Edit net                                                                                                    | twork interface                                                                                                    |
|                                                                                                    |                                                                                                    |
| Networ<br>vpc1                                                                                                    | к <sup>.,</sup>                                                                                                    |
|                                                                                                    |                                                                                                    |
|                                                                                                    | work *                                                                                                    |
| L                                                                                                    |                                                                                                    |
|                                                                                                    |                                                                                                    |
| 0                                                                                                    | To use IPv6, you need an IPv6 subnet range. LEARN MORE                                                                                                    |
| 0                                                                                                    | To use IPv6, you need an IPv6 subnet range. LEARN MORE                                                                                                    |
| <b>6</b><br>IP stack                                                                                                    |                                                                                                    |
| IP stack                                                                                                    |                                                                                                    |
| IP stack                                                                                                    | type                                                                                                    |
| IP stack <ul> <li>IP v4</li> <li>IP v4</li> </ul>                                                                                                    | type<br>(single-stack)                                                                                                    |
| IP stack IP v4 IP v4 Primary                                                                                                    | <b>type</b><br>I ( <b>single-stack)</b><br>I and IPv6 (dual-stack)                                                                                                    |
| IP stack<br>IP v4<br>IP v4<br>Primary<br>Ephem                                                                                                    | type<br>I (single-stack)<br>I and IPv6 (dual-stack)<br>y internal IP<br>neral (Automatic)                                                                                                    |
| IP stack IP v4 IP v4 Primary                                                                                                    | type<br>I (single-stack)<br>I and IPv6 (dual-stack)<br>y internal IP<br>neral (Automatic)                                                                                                    |
| IP stack IPv4 IPv4 Primary Epherm                                                                                                    | type<br>I (single-stack)<br>I and IPv6 (dual-stack)<br>I internal IP<br>meral (Automatic)                                                                                                    |
| IP stack<br>IP stack<br>IPv4<br>Primary<br>Epherm<br>Alias IP (<br>+ AD)                                                                                                    | type<br>(single-stack)<br>and IPv6 (dual-stack)<br>y internal IP<br>meral (Automatic)                                                                                                    |
| IP stack<br>IP stack<br>IPv4<br>Primary<br>Epherm<br>Alias IP (<br>+ AD)                                                                                                    | type<br>L (single-stack)<br>L and IPv6 (dual-stack)<br>y internal IP<br>eral (Automatic)<br>Tanges<br>D IP RANGE<br>Il IPv4 address                                                                                                    |
| IP stack<br>IP stack<br>IPv4<br>IPv4<br>Primary<br>Epherm<br>Alias IP i<br>+ ADI<br>Externa<br>Epherm                                                                                                    | type<br>(single-stack)<br>I and IPv6 (dual-stack)<br>y internal IP<br>reral (Automatic)                                                                                                    |
| IP stack<br>IP stack<br>IPv4<br>IPv4<br>Primary<br>Epherm<br>Alias IP (<br>+ ADI<br>External<br>Epherm<br>Network                                                                                                    | type<br>(single-stack)<br>4 and IPv6 (dual-stack)<br>y internal IP<br>eral (Automatic)<br>Tranges<br>D IP RANGE<br>all IPv4 address<br>eral<br>Service Tier                                                                                       |
| IP stack<br>IP stack<br>IPv4<br>Primary<br>Epherm<br>Alias IP (<br>+ ADI<br>Externa<br>Epherm<br>Network<br>IPv4<br>Primary<br>Primary<br>Epherm<br>Primary<br>Primary | type<br>I (single-stack)<br>I and IPv6 (dual-stack)<br>y internal IP<br>ranges<br>D IP RANGE<br>II IPv4 address<br>reral                                                                                                    |
| IP stack<br>IP stack<br>IPv4<br>Primary<br>Epherm<br>Alias IP (<br>+ ADI<br>Externa<br>Epherm<br>Network<br>IPv4<br>Primary<br>Primary<br>Epherm<br>Primary<br>Primary | type<br>(single-stack)<br>4 and IPv6 (dual-stack)<br>y internal IP<br>eral (Automatic)<br>Tranges<br>D IP RANGE<br>all IPv4 address<br>eral<br>Service Tier                                                                                       |
| IP stack<br>IP v4<br>IPv4<br>Primary<br>Epherm<br>Alias IP 1<br>+ ADI<br>Externa<br>Epherm<br>Network<br>Pren<br>Star                                                                                                    | type<br>I (single-stack)<br>I and IPv6 (dual-stack)<br>y internal IP<br>ranges<br>D IP RANGE<br>II IPv4 address<br>reral                                                                                                    |
| IP stack<br>IP stack<br>IPv4<br>Primary<br>Epherm<br>Alias IP of<br>+ ADI<br>Externa<br>Epherm<br>Network<br>Pren<br>Stan<br>Public D                                                                                                    | type<br>I (single-stack)<br>I and IPv6 (dual-stack)<br>y internal IP<br>eral (Automatic)<br>Tranges<br>D IP RANGE<br>al IPv4 address<br>teral<br>Service Tier<br>mium ?<br>addrd (us-east1) ?                                                     |
| IP stack IP stack IP                                                                                                    | type<br>t (single-stack)<br>4 and IPv6 (dual-stack)<br>y internal IP<br>teral (Automatic)<br>ranges<br>D IP RANGE<br>all IPv4 address<br>teral<br>Service Tier<br>mium @<br>tdard (us-east1) @<br>NS PTR Record @                                 |
| IP stack IP stack IP                                                                                                    | type<br>4 (single-stack)<br>4 and IPv6 (dual-stack)<br>y internal IP<br>meral (Automatic)<br>ranges<br>D IP RANGE<br>al IPv4 address<br>meral<br>*<br>Service Tier<br>mium<br>adard (us-east1)<br>*<br>NS PTR Record<br>*<br>ble for IPv4         |
| IP stack IP stack IP stack IPv4 Primary Ephem Alias IP I Alias IP L Factorial Ephem Network Pren Stan Public D Enat                                                                                                    | type<br>4 (single-stack)<br>4 and IPv6 (dual-stack)<br>y internal IP<br>meral (Automatic)<br>ranges<br>D IP RANGE<br>al IPv4 address<br>meral<br>*<br>Service Tier<br>mium<br>adard (us-east1)<br>*<br>NS PTR Record<br>*<br>ble for IPv4         |
| IP stack<br>IP v4<br>IPv4<br>Primary<br>Ephem<br>Alias IP I<br>+ ADI<br>Externa<br>Ephem<br>Network<br>Pren<br>Stan<br>Public D<br>Enat                                                                                                    | type<br>4 (single-stack)<br>4 and IPv6 (dual-stack)<br>y internal IP<br>meral (Automatic)<br>ranges<br>D IP RANGE<br>al IPv4 address<br>meral<br>*<br>Service Tier<br>mium<br>*<br>startion (us-east1)<br>*<br>NS PTR Record<br>*<br>ble for IPv4 |

VM instances are highly configurable virtual machines for running workloads on Google infrastructure. Learn more

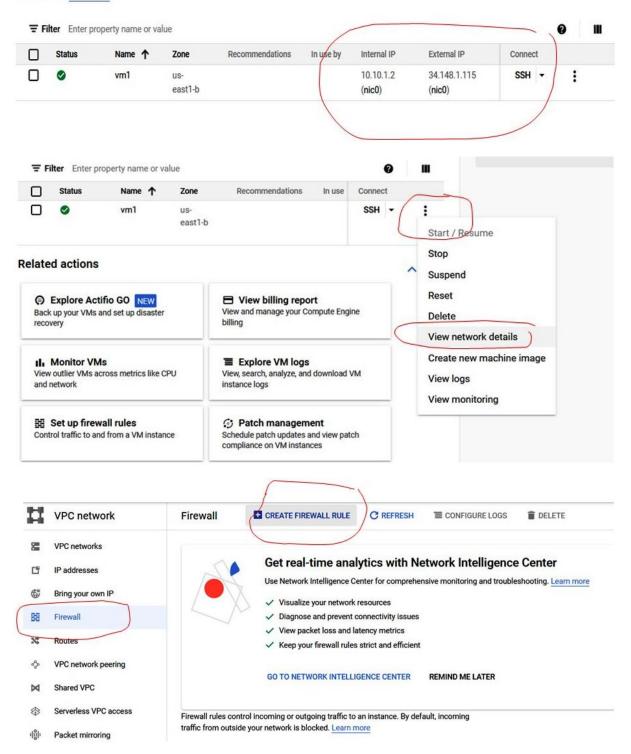

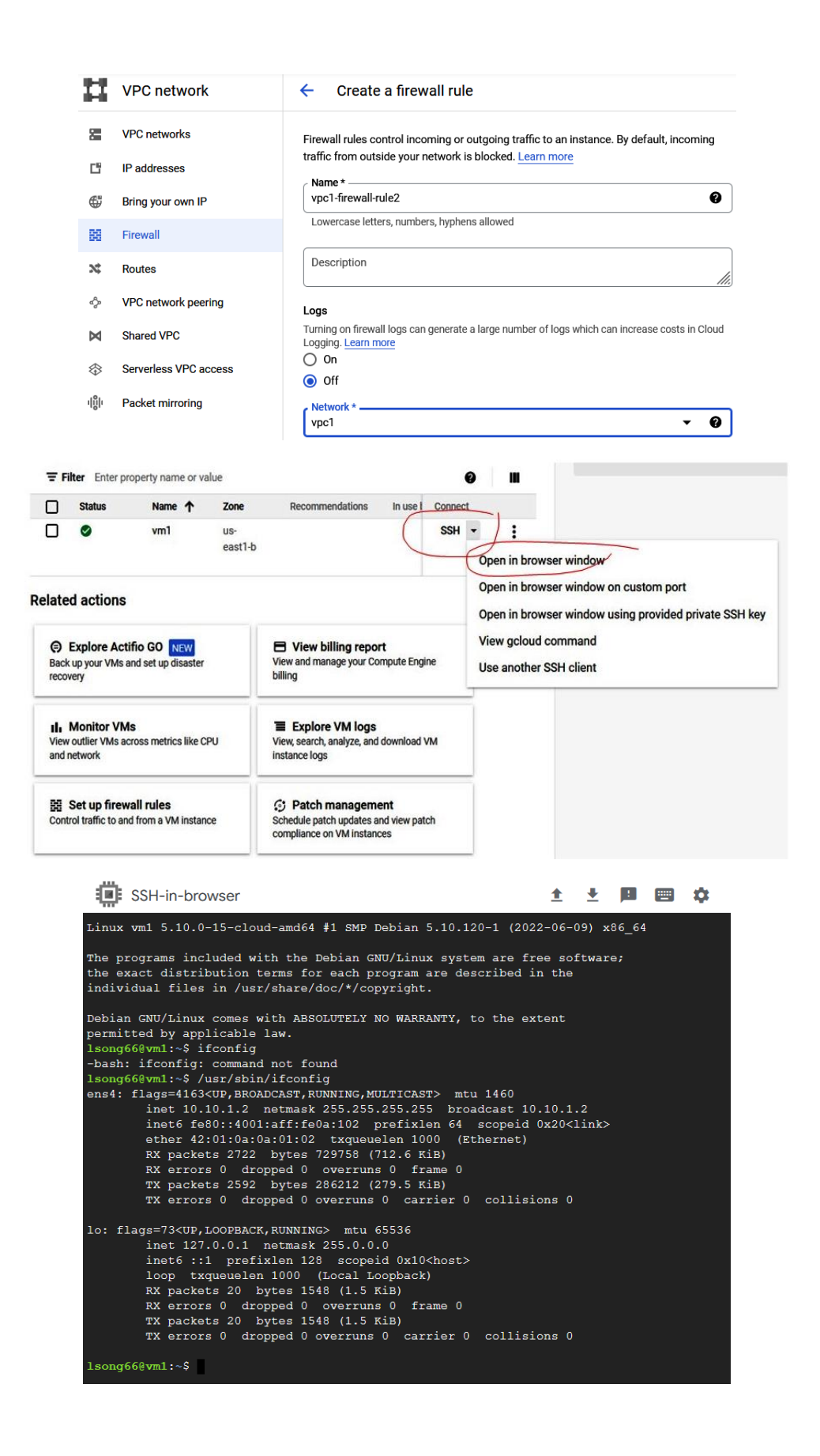

| 3                                                                                           | Network interface is permanent                                                                                                    |                                           |   |   |          |       |
|---------------------------------------------------------------------------------------------|----------------------------------------------------------------------------------------------------|-------------------------------------------|---|---|----------|-------|
|                                                                                             | Edit network interface                                                                                                    |                                           | ^ |   |          |       |
|                                                                                             | Network *<br>vpc1                                                                                                    | •                                         | 0 |   |          |       |
|                                                                                             | Subnetwork *                                                                                                    | •                                         | 0 |   |          |       |
|                                                                                             | To use IPv6, you need an IPv6 subnet range                                                                                                    | e. LEARN MORE                             |   |   |          |       |
|                                                                                             | IP stack type                                                                                                    |                                           |   |   |          |       |
|                                                                                             | <ul> <li>IPv4 (single-stack)</li> <li>IPv4 and IPv6 (dual-stack)</li> </ul>                                                                                                    |                                           |   |   |          |       |
|                                                                                             | Primary internal IP<br>Ephemeral (Automatic)                                                                                                    | •                                         | 0 |   |          |       |
|                                                                                             | Alias IP ranges<br>+ ADD IP RANGE                                                                                                    |                                           |   |   |          |       |
| 5                                                                                           | External IPv4 address<br>None                                                                                                    | •                                         | 0 |   |          |       |
|                                                                                             |                                                                                                    |                                           |   |   |          |       |
| SSH-in-browse                                                                               | r                                                                                                    |                                           | 1 | ≛ | <u>.</u> | ····· |
| inet 10.10.2<br>inet6 fe80::<br>ether 42:01:<br>RX packets 3<br>RX errors 0<br>TX packets 3 | sbin/ifconfig<br>BROADCAST,RUNNING,MULTICAST> mtu<br>.2 netmask 255.255.255.255 broad<br>4001:aff:fe0a:202 prefixlen 64 s<br>0a:0a:02:02 txqueuelen 1000 (Eth<br>25 bytes 47289 (46.1 KiB)<br>dropped 0 overruns 0 frame 0<br>38 bytes 42223 (41.2 KiB)<br>dropped 0 overruns 0 carrier 0 | dcast 10.10.2<br>scopeid 0x20<<br>hernet) |   |   |          |       |
| inet 127.0.0<br>inet6 ::1 p<br>loop txqueu<br>RX packets 2                                  | BACK,RUNNING> mtu 65536<br>.1 netmask 255.0.0.0<br>refixlen 128 scopeid 0x10 <host><br/>elen 1000 (Local Loopback)<br/>0 bytes 1548 (1.5 KiB)<br/>dropped 0 overruns 0 frame 0</host>                                                                                                    |                                           |   |   |          |       |

lsong66@v ens4: fla

lo: flags

TX packets 20 bytes 1548 (1.5 KiB)

\$

```
lsong66@vm2:~$ ping 10.10.1.2
PING 10.10.1.2 (10.10.1.2) 56(84) bytes of data.
64 bytes from 10.10.1.2: icmp_seq=1 ttl=64 time=188 ms
64 bytes from 10.10.1.2: icmp_seq=2 ttl=64 time=184 ms
64 bytes from 10.10.1.2: icmp_seq=3 ttl=64 time=183 ms
64 bytes from 10.10.1.2: icmp seq=4 ttl=64 time=183 ms
^C
--- 10.10.1.2 ping statistics ---
4 packets transmitted, 4 received, 0% packet loss, time 3004ms
rtt min/avg/max/mdev = 183.399/184.599/188.020/1.975 ms
```

TX errors 0 dropped 0 overruns 0 carrier 0 collisions 0

|           |                   |                       | ≡               | Google Clo                                                                    | ud 🐉 i                                                                         | /ly Fi | rst Project 👻                     |                                                            |       |
|-----------|-------------------|-----------------------|-----------------|-------------------------------------------------------------------------------|--------------------------------------------------------------------------------|--------|-----------------------------------|------------------------------------------------------------|-------|
|           |                   |                       | 58              | Cloud overviev                                                                | N                                                                              | >      | PC networks                       |                                                            |       |
|           |                   |                       |                 | View all produ                                                                | cts                                                                            |        |                                   |                                                            |       |
|           |                   |                       | PINNE<br>Pin yo | ED<br>ur top products he                                                      | ere                                                                            |        | Ge                                |                                                            |       |
|           |                   |                       | MORE            | PRODUCTS A                                                                    |                                                                                |        | ~ ~ ~                             |                                                            |       |
|           |                   |                       | APPLI           | CATION INTEGRA                                                                | TION                                                                           |        | ~                                 |                                                            |       |
|           |                   |                       | 0               | Eventarc                                                                      |                                                                                |        | VPC networks                      | ]                                                          |       |
|           |                   |                       | =)=             | API Gateway                                                                   |                                                                                |        | IP addresses                      |                                                            |       |
|           |                   |                       | Ò               | Cloud Schedu                                                                  | ler                                                                            |        | Bring your own IP<br>Firewall     |                                                            |       |
|           |                   |                       | 1111            | Cloud Tasks                                                                   |                                                                                |        | Routes                            |                                                            |       |
|           |                   |                       | <u> </u>        | Workflows                                                                     |                                                                                | >      | VPC network peering<br>Shared VPC |                                                            |       |
|           |                   |                       | NETW            | ORKING                                                                        |                                                                                |        | Serverless VPC access             |                                                            |       |
|           |                   |                       | н               | VPC network                                                                   |                                                                                | >      | Packet mirroring                  |                                                            |       |
|           | H                 | VPC network           | ÷               | Create                                                                        | peering c                                                                      | oni    | nection                           | •                                                          |       |
|           | 8                 | VPC networks          |                 |                                                                               |                                                                                |        |                                   |                                                            |       |
|           | C <sup>2</sup>    | IP addresses          |                 | U                                                                             |                                                                                |        |                                   | the peered VPC network (ful<br>ered VPC network will be    | I     |
|           | _<br>⊕            | Bring your own IP     |                 | auto                                                                          | matically crea                                                                 | ated.  |                                   |                                                            |       |
|           | ₩<br>EE           | Firewall              |                 | Name *<br>vpc12-peering                                                       |                                                                                |        |                                   |                                                            | 0     |
|           |                   |                       |                 | Lowercase lette                                                               |                                                                                | yphe   | ns allowed                        |                                                            |       |
|           | *                 | Routes                |                 | Your VPC netwo<br>vpc1                                                        | ork *                                                                          |        |                                   | -                                                          | 0     |
|           | ኇ                 | VPC network peering   |                 |                                                                               |                                                                                |        |                                   |                                                            |       |
|           | X                 | Shared VPC            |                 | eered VPC net In project sr                                                   |                                                                                | 2514   | 422                               |                                                            |       |
|           | $\Leftrightarrow$ | Serverless VPC access | C               | ) In another p                                                                | roject                                                                         |        |                                   |                                                            |       |
|           | ıliği             | Packet mirroring      |                 | VPC network na<br>vpc2                                                        | ame *                                                                          |        |                                   |                                                            | -     |
|           |                   |                       |                 | Import custo<br>Export custo<br>xchange subne<br>ou can choose t<br>onnection | o import or exp<br>om routes<br>om routes<br>et routes with<br>o import or exp | publ   | ic IP 🕑                           | s over the VPC peering conner<br>: IP over the VPC peering | ction |
|           |                   |                       |                 | Import subr Export subn                                                       |                                                                                |        |                                   |                                                            |       |
|           |                   |                       |                 |                                                                               | CANCEL                                                                         |        | -                                 |                                                            |       |
| C networl | k pe              | ering                 | t C             | REATE PE                                                                      |                                                                                | ON     | NECTION                           | C REFRESH                                                  | DELET |

**Filter** Enter property name or value

| Name 🛧        | Your VPC network | Peered VPC network | Peered project ID      | Status |
|---------------|------------------|--------------------|------------------------|--------|
| vpc12-peering | vpc1             | vpc2               | smiling-cistern-251422 | Active |
| vpc21-peering | vpc2             | vpc1               | smiling-cistern-251422 | Active |

lsong66@vml:~\$ ping 192.168.1.2
PING 192.168.1.2 (192.168.1.2) 56(84) bytes of data.
64 bytes from 192.168.1.2: icmp\_seq=1 ttl=64 time=111 ms
64 bytes from 192.168.1.2: icmp\_seq=2 ttl=64 time=110 ms
64 bytes from 192.168.1.2: icmp\_seq=3 ttl=64 time=110 ms

|    |         | ≡         | Goog                      | l <mark>e</mark> Cloud | ł           | 🎝 My          | Firs          | t Project                                                                | •                      |             |
|----|---------|-----------|---------------------------|------------------------|-------------|---------------|---------------|--------------------------------------------------------------------------|------------------------|-------------|
|    |         | 51        | Cloud                     | overview               |             | >             |               | rowser                                                                   |                        |             |
|    |         |           | View a                    | II products            | S           |               |               |                                                                          | ilter buck             |             |
|    |         | PINN      | ED                        |                        |             |               |               | Name<br>rows to di                                                       |                        |             |
|    |         | 8         | Cloud                     | Storage                |             | >             |               | Browser                                                                  | Т                      |             |
|    |         | MORE      | E PRODUC                  | TS 🔨                   |             |               |               | Monitorir<br>Settings                                                    | ng                     |             |
|    | Cloud   | d Storage | Browser                   | CREATE BUCKET          | DELETE      | C REFRESH     |               |                                                                          |                        |             |
| ۲  | Browse  | er        | <b>∓ Filter</b> Filter bu |                        |             |               |               | •                                                                        |                        |             |
| ш  | Monito  | ring      | Name ↑ No rows to display | Created Location       | on type Loo | ation Default | t storage cla | ass 🤪 Last mo                                                            | odified 🕜 Pub          | olic access |
| \$ | Setting | S         |                           |                        |             |               | d by creatin  | ore and retrieve y<br>g a bucket – a contain<br>ees to your data and fil | er where you can orgar | nize and    |

CREATE BUCKET TAKE QUICKSTART

| - •           | Cloud Storage                                             | <b>←</b> c | Create a bucket                                                                                                    |                   |
|---------------|-----------------------------------------------------------|------------|----------------------------------------------------------------------------------------------------|-------------------|
| <b>a</b>      | Browser                                                   |            | Name your bucket                                                                                                    |                   |
|               |                                                           | Pic        | Pick a globally unique, permanent name. Naming guidelines                                                                          |                   |
| \$            | Settings                                                  | Ľ          | bucket-08282022                                                                                                    |                   |
|               |                                                           | T          | Tip: Don't include any sensitive information                                                                                       |                   |
|               |                                                           | ~          | LABELS (OPTIONAL)                                                                                                    |                   |
|               |                                                           |            | CONTINUE                                                                                                    |                   |
|               |                                                           | • C        | Choose where to store your data                                                                                                    |                   |
|               |                                                           |            | This permanent choice defines the geographic placement of your data and affects<br>cost, performance, and availability. Learn more |                   |
|               |                                                           |            | Location type                                                                                                    |                   |
|               |                                                           | _          | Multi-region                                                                                                    |                   |
|               |                                                           | 0          | Highest availability across largest area Dual-region                                                                               |                   |
|               |                                                           |            | High availability and low latency across 2 regions  Region                                                                         |                   |
|               |                                                           |            | Lowest latency within a single region                                                                                              |                   |
| \\$<br>;;     | Marketplace                                               |            | us-east1 (South Carolina)                                                                                                    |                   |
| Cloud Storage | ← Bucket details                                          |            | C REFRESH                                                                                                    | ELP ASSISTANT     |
| •             |                                                           |            |                                                                                                    |                   |
| Browser       | bucket-08282022                                           |            |                                                                                                    |                   |
| Settings      | Location Storage cl<br>us-east1 (South Carolina) Standard | Not pul    | lic access Protection University None                                                                                              |                   |
| octango       | OBJECTS CONFIGURATION                                     | PERMISSIO  | SIONS PROTECTION LIFECYCLE                                                                                                    |                   |
|               | Buckets > bucket-08282022                                 |            |                                                                                                    |                   |
|               | UPLOAD FILES UPLOAD FOLDER                                | CREATE F   | E FOLDER MANAGE HOLDS DOWNLOAD DELETE                                                                                              |                   |
|               | _                                                         |            | ojects and folders Show del                                                                                                    |                   |
|               | Name Size Type Cr                                         | eated 🕜    | Storage class Last modified Public access 🖗 Version history 🌒 Encryption 🌒 Retention                                               | expiration date 💡 |

• • • •

## Appendix 2 - Practicing with Python Data LibraryChapter 13: Getting Started with Power Query

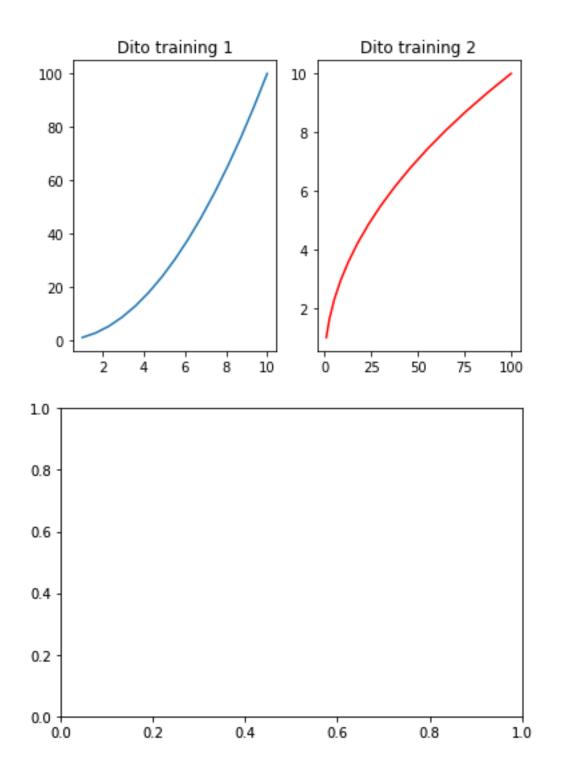

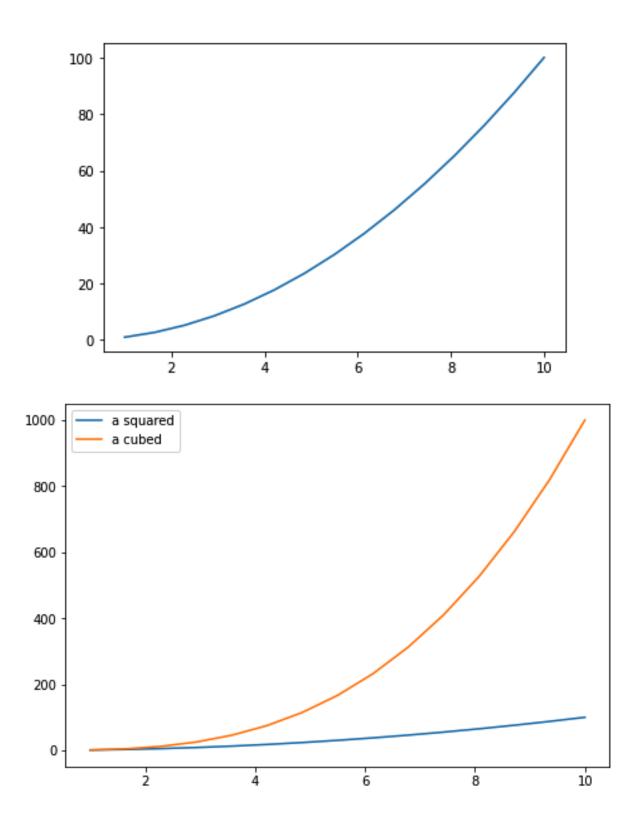

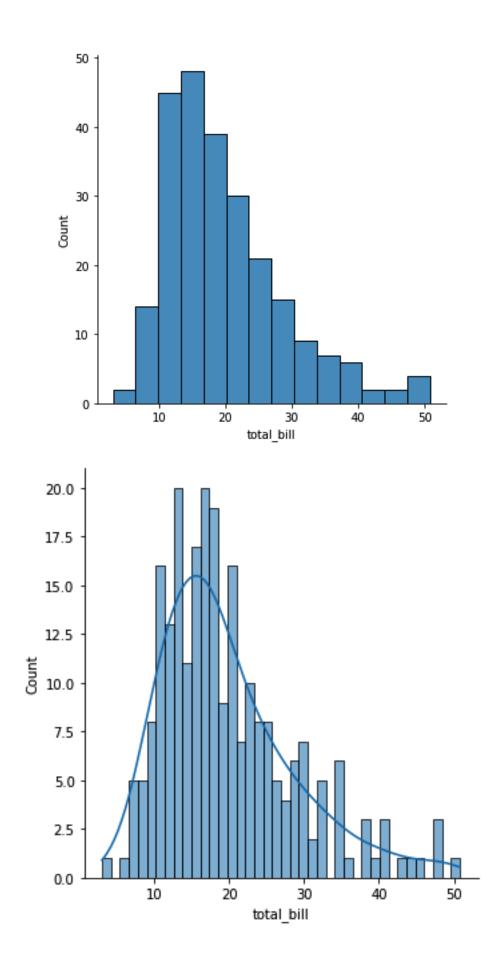

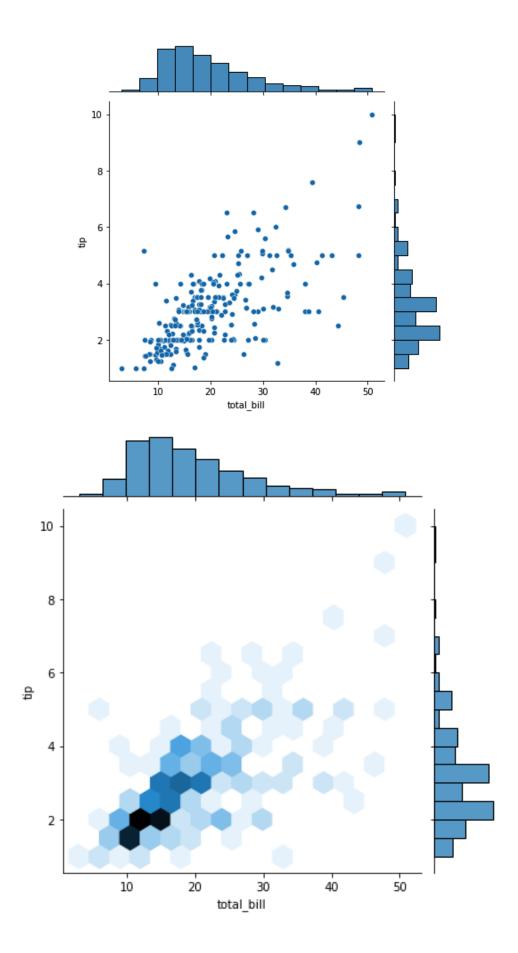

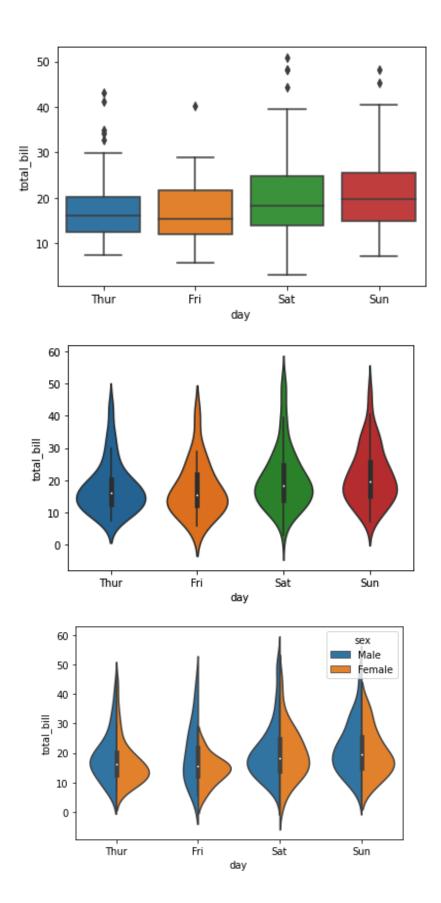

## Appendix 3 - Practicing with ScikitLearnAppendix 2 -Practicing with Python Data LibraryChapter 13: Getting Started with Power Query

| Age | Salary                                                   | Purchased                                                                                                    |
|-----|----------------------------------------------------------|----------------------------------------------------------------------------------------------------|
| 44  | 72000                                                    | No                                                                                                    |
| 27  | 48000                                                    | Yes                                                                                                    |
| 30  | 54000                                                    | No                                                                                                    |
| 38  | 61000                                                    | No                                                                                                    |
| 40  |                                                          | Yes                                                                                                    |
| 35  | 58000                                                    | Yes                                                                                                    |
|     | 52000                                                    | No                                                                                                    |
| 48  | 79000                                                    | Yes                                                                                                    |
| 50  | 83000                                                    | No                                                                                                    |
| 37  | 67000                                                    | Yes                                                                                                    |
|     |                                                          |                                                                                                    |
|     | 44<br>27<br>30<br>38<br>40<br>35<br>40<br>35<br>48<br>50 | 44       72000         27       48000         30       54000         38       61000         40       58000         552000       52000         48       79000         50       83000 |

| ≣            | Files |                       |             | $\square$ × |     | + Cod              | le + Text                                                                                 |  |  |  |  |
|--------------|-------|-----------------------|-------------|-------------|-----|--------------------|-------------------------------------------------------------------------------------------|--|--|--|--|
| Q            | A     | Ēđ                    | 2           | Ø           | ~ 0 | import numpy as np |                                                                                           |  |  |  |  |
| { <i>x</i> } | _     | <br>sample<br>Data.cs |             |             | 0s  |                    | <pre>import numpy as np<br/>import pandas as pd<br/>import matplotlib.pyplot as plt</pre> |  |  |  |  |
|              | -     | 5                     |             |             |     | []                 |                                                                                           |  |  |  |  |
|              |       |                       | $\setminus$ |             |     |                    |                                                                                           |  |  |  |  |

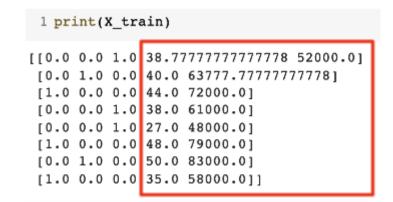

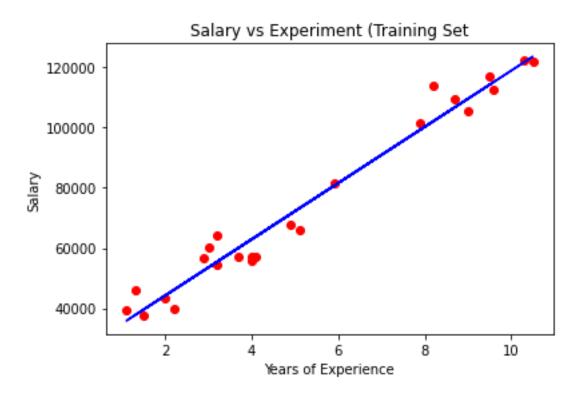

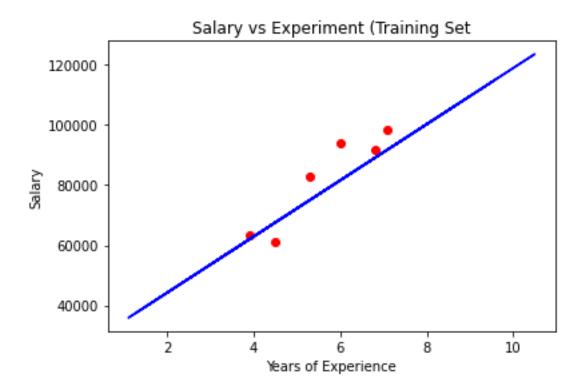

| R&D Spend | Administration | Marketing Spend | State      | Profit    |
|-----------|----------------|-----------------|------------|-----------|
| 165349.2  | 136897.8       | 471784.1        | New York   | 192261.83 |
| 162597.7  | 151377.59      | 443898.53       | California | 191792.06 |
| 153441.51 | 101145.55      | 407934.54       | Florida    | 191050.39 |
| 144372.41 | 118671.85      | 383199.62       | New York   | 182901.99 |
| 142107.34 | 91391.77       | 366168.42       | Florida    | 166187.94 |
| 131876.9  | 99814.71       | 362861.36       | New York   | 156991.12 |
| 134615.46 | 147198.87      | 127716.82       | California | 156122.51 |
| 130298.13 | 145530.06      | 323876.68       | Florida    | 155752.6  |
| 120542.52 | 148718.95      | 311613.29       | New York   | 152211.77 |

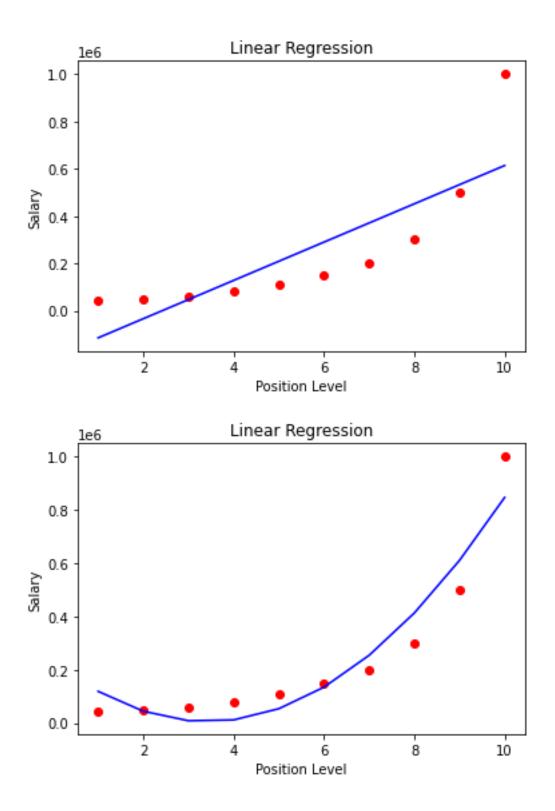

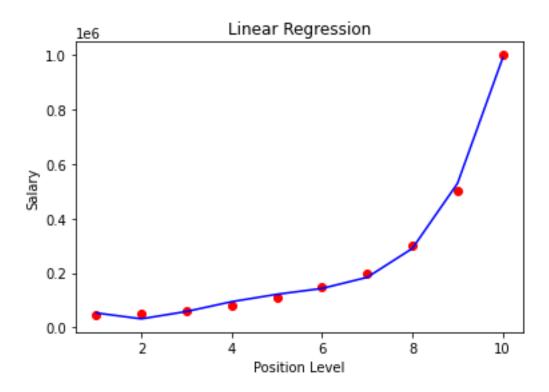

| Age | EstimatedSalary | Purchased |
|-----|-----------------|-----------|
| 19  | 19000           | 0         |
| 35  | 20000           | 0         |
| 26  | 43000           | 0         |
| 27  | 57000           | 0         |
| 19  | 76000           | 0         |
| 27  | 58000           | 0         |
| 27  | 84000           | 0         |
| 32  | 150000          | 1         |
| 25  | 33000           | 0         |
| 35  | 65000           | 0         |
| 26  | 80000           | 0         |
| 26  | 52000           | 0         |
| 20  | 86000           | 0         |
| 32  | 18000           | 0         |
| 18  | 82000           | 0         |
| 29  | 80000           | 0         |
| 47  | 25000           | 1         |
| 45  | 26000           | 1         |

# Appendix 4 - Practicing with Vertex AI

|                 | Google Cloud Platro         | am | Vertex AI - Demo Documer      |
|-----------------|-----------------------------|----|-------------------------------|
| ♠               | Home                        | >  | OMMENDATIONS                  |
|                 | View all products           |    |                               |
| PINNI<br>Pin yo | ED<br>our top products here |    |                               |
| MORE            | PRODUCTS                    |    |                               |
|                 | Vertex AI                   | >  |                               |
| 10              | Al Platform                 | >  | Dashboard<br>Datasets         |
| (e=             | Data Labeling               | >  | Features<br>Labeling tasks    |
| R               | Document AI                 | >  | Workbench                     |
| [≡]             | Natural Language            |    | Pipelines                     |
|                 | Recommendations AI          | >  | Training<br>Experiments       |
| Ë               | Retail                      | >  | Models                        |
| <b>  </b> •     | Speech-to-Text              | >  | Endpoints                     |
| ī               | Tables                      | >  | Batch predictions<br>Metadata |
| 2               | Talent Solution             | >  | Matching Engine               |
| Â               | Translation                 | >  |                               |
| $\diamond$      | Vision                      | >  |                               |
| 152             | Video Intelligence          | >  |                               |

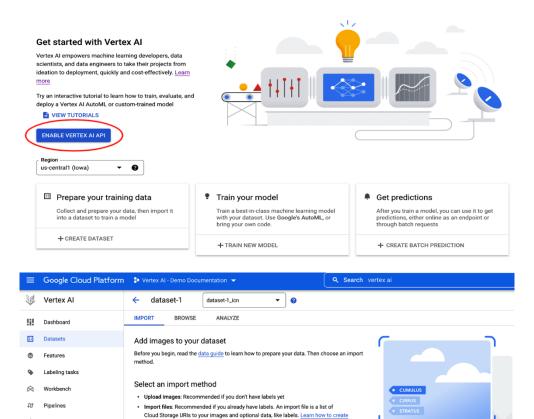

Image classification models predict one (or many) labels for an image. For example, identifying types of clouds from images of the sky.

Instead of creating a custom model, try Google's Vision API to detect generic objects, faces, and text. Learn more 🖄

(¢) Training

x

Models

((e)) Endpoints

ā

Metadata

Experiments

Batch predictions

ုတို့ Matching Engine

an import file

SELECT FILES

Upload images from your computer

O Upload import files from your computer

O Select import files from Cloud Storage

Upload images from your computer

Add up to 500 images per upload. Images will be preprocessed and stored in Cloud Storage.

| ≡              | Google Cloud Platform | 🕏 Vertex Al - Demo Documentation 👻 🔍 <b>Q. Search</b> vertex 🛛 🗙 🗴 🖉 🗄 🤗                                                                                                    |
|----------------|-----------------------|----------------------------------------------------------------------------------------------------|
| ⇒              | Vertex Al             | Training CREATE CREATE                                                                                                    |
| 51             | Dashboard             | TRAINING PIPELINES CUSTOM JOBS HYPERPARAMETER TUNING JOBS                                                                                                    |
|                | Datasets              | Training pipelines are the primary model training workflow in Vertex AI. You can use                                                                                                    |
| ۲              | Features              | training pipelines to create an AutoML-trained model or a custom-trained model. For<br>custom-trained models, training pipelines orchestrate custom training jobs and<br>hyperparameter tuning with additional steps like adding a dataset or uploading the |
| ۹              | Labeling tasks        | model to Vertex Al for prediction serving. Learn More                                                                                                    |
| $\bigotimes$   | Workbench             | Region us-central1 (lowa)                                                                                                    |
| £¢             | Pipelines             |                                                                                                    |
| Ŵ              | Training              | Filter     Enter a property name     III                                                                                                    |
| x              | Experiments           | Name ID Status Job type Model type Created Elapsed time Labels                                                                                                    |
| Ŧ              | Models                | No rows to display                                                                                                    |
| (( <u>@</u> )) | Endpoints             |                                                                                                    |
| Ō              | Batch predictions     |                                                                                                    |
|                | Metadata              |                                                                                                    |
| ഷ്ട്           | Matching Engine       |                                                                                                    |

| Tra        | in new model                                                              | Dataset * dataset-1 (20 images)                                                                                                    |
|------------|---------------------------------------------------------------------------|----------------------------------------------------------------------------------------------------|
| 0          | Training method                                                           | ualaset-1 (20 images)                                                                                                    |
| 2          | Model details                                                             | Annotation set * dataset-1_icn                                                                                                    |
| 3          | Explainability (optional)                                                 | Objective                                                                                                    |
| 4          | Compute and pricing                                                       | Image classification (Single-label)                                                                                                    |
| •          |                                                                           | Please refer to the pricing guide for more details (and available deployment options) for                                                                                                    |
| STA        | ART TRAINING CANCEL                                                       | each method.                                                                                                    |
|            |                                                                           | Model training method                                                                                                    |
|            |                                                                           | AutoML<br>Train high-quality models with minimal effort and machine learning expertise. Just specify<br>how long you want to train. <u>Learn more</u>                                                                                                    |
|            |                                                                           | AutoML Edge Train a model that can be exported for on-prem/on-device use. Typically has lower accuracy. Learn more                                                                                                    |
|            |                                                                           | Custom training (advanced)<br>Run your TensorFlow, scikit-learn, and XGBoost training applications in the cloud. Train with<br>one of Google Clouds pre-built containers or use your own. Learn more                                                                                                    |
|            | (                                                                         | CONTINUE                                                                                                    |
|            |                                                                           |                                                                                                    |
|            | Train new model                                                           | Train new model     Creates a new model incurs and assigns the trained model as varion 1                                                                                                    |
|            | Training method                                                           | Creates a new model group and assigns the trained model as version 1   Train new version Trains model as a version of an existing model                                                                                                    |
|            | Model details                                                             | Name *                                                                                                    |
|            | <ul> <li>Explainability (optional</li> <li>Compute and pricing</li> </ul> |                                                                                                    |
|            | START TRAINING CAN                                                        | Description                                                                                                    |
|            | START IRAINING CAN                                                        | Data split                                                                                                    |
|            |                                                                           | Randomly assigned Manual (Advanced) Your dataset will be automatically randomized and split into training, validation, and test                                                                                                    |
|            |                                                                           | sets using the following ratios. Learn more                                                                                                    |
|            |                                                                           | Training         Validation         Constraint         Constraint         Constrain |
|            |                                                                           | <ul> <li>Training: 80%</li> <li>Validation: 10%</li> <li>Test: 10%</li> </ul>                                                                                                    |
|            |                                                                           | Default: 0%                                                                                                    |
|            |                                                                           | Encryption Use a customer-managed encryption key (CMEK)                                                                                                    |
|            |                                                                           | ∧ SHOW LESS                                                                                                    |
|            |                                                                           | CONTINUE                                                                                                    |
|            |                                                                           |                                                                                                    |
| ain new r  | nodel                                                                     | Enter the maximum number of node hours you want to spend training your model.                                                                                                    |
| Training n |                                                                           | You can train for as little as 8 node hours. You may also be eligible to train with free nod hours. <u>Pricing guide</u>                                                                                                    |
| Model de   | tails                                                                     | ∫ Budget *                                                                                                    |
| Explainab  | ility (optional)                                                          | 10 Maximum node hours                                                                                                    |
| Compute    | and pricing                                                               | Estimated completion date: Apr 20, 2022 11 AM GMT-4                                                                                                    |
| Compute    | priority                                                                  | Enable early stopping                                                                                                    |
|            | G CANCEL                                                                  | Ends model training when no more improvements can be made and refunds leftover<br>training budget. If early stopping is disabled, training continues until the budget is                                                                                                    |
|            |                                                                           | exhausted.                                                                                                    |

|               | Google Cloud Platform | 🗧 Vertex Al - De                                                                                                    | mo Documentation                                   | •                                                                |                                                      |                       |                                     |
|---------------|-----------------------|----------------------------------------------------------------------------------------------------|----------------------------------------------------|------------------------------------------------------------------|------------------------------------------------------|-----------------------|-------------------------------------|
| $\Rightarrow$ | Vertex Al             | Endpoints                                                                                                    | + CREATE EN                                        |                                                                  |                                                      |                       |                                     |
| 51            | Dashboard             | Endpoints are ma                                                                                                    | chine learning models                              | made available f                                                 | or online predictio                                  | on requests.          |                                     |
| ⊞             | Datasets              |                                                                                                    | ful for timely predictio<br>uest). You can also re |                                                                  |                                                      |                       |                                     |
| ۲             | Features              | immediate results                                                                                                    |                                                    |                                                                  |                                                      |                       |                                     |
| •             | Labeling tasks        | To create an endp                                                                                                    | ooint, you need at least                           | one machine lea                                                  | arning model. <u>Lear</u>                            | <u>n more</u>         |                                     |
|               | Workbench             | us-central1 (low                                                                                                    | a) 🔻 🕜                                             | J                                                                |                                                      |                       |                                     |
| Φ             | Pipelines             | <b>= Filter</b> Enter a                                                                                                    | property name                                      |                                                                  |                                                      |                       |                                     |
| (¢)           | Training              | Name                                                                                                    |                                                    | ID                                                               | Status                                               | Models                | Regio                               |
| ×             | Experiments           |                                                                                                    |                                                    |                                                                  |                                                      |                       |                                     |
| •             | Models                |                                                                                                    |                                                    |                                                                  |                                                      |                       |                                     |
|               | Endpoints             |                                                                                                    |                                                    |                                                                  |                                                      |                       |                                     |
| ū             | Batch predictions     |                                                                                                    |                                                    |                                                                  |                                                      |                       |                                     |
|               | Metadata              |                                                                                                    |                                                    |                                                                  |                                                      |                       |                                     |
| ష్టి          | Matching Engine       |                                                                                                    |                                                    |                                                                  |                                                      |                       |                                     |
| D D           | efine your endpoint   | MRI Endpoi                                                                                                    | int                                                |                                                                  |                                                      |                       | e                                   |
| -             | lodel settings        | Location                                                                                                    |                                                    |                                                                  |                                                      |                       | •                                   |
| 2 M           | lodel settings        | Location                                                                                                    |                                                    | - 0                                                              |                                                      |                       | •                                   |
| <b>2</b> M    | lodel settings        | Location<br>Region<br>us-central<br>Access<br>Determines h<br>for prediction<br>the endpoint<br>( Standard<br>Makes th<br>custom-tr<br>( Private<br>Create a p | (lowa)                                             | can be acces<br>REST API. Er<br>for prediction<br>e added to sta | serving through<br>ndard endpoints<br>using a VPC ne | a REST API. Aut<br>a. | e availabl<br>ged after<br>toML and |

| New endpoint           |                                                                                                    |
|------------------------|----------------------------------------------------------------------------------------------------|
| Ø Define your endpoint | Model settings                                                                                                    |
| 2 Model settings       |                                                                                                    |
| CREATE CANCEL          | Add model<br>Model name*<br>dataset1 •<br>Version<br>Version 1 •                                                                                                    |
|                        | Traffic split * %                                                                                                    |
|                        | AutoML image classification and object detection models require a fixed<br>number of compute nodes per model. If you await to change your compute<br>resources for this model in the future, you will have to create a new endpoint.<br>Pricing guide<br>The number of nodes you specify in the input field below will<br>always be ready, and you will be charged continuously for them.<br>Learn more about nodes and prediction cost                                                                                                    |
|                        | Number of compute nodes *                                                                                                    |
|                        | Logging Ecology are permanent for this endpoint, and Cloud Logging charges will apply. To change your logging preference in the future, create a new endpoint. Learn more Ecology Ecology and the endpoint Ecology and the endpoint Ecology and the en |
|                        | It may take several minutes for endpoint settings to take effect.                                                                                                    |
|                        | ADD AN ITEM                                                                                                    |

#### Sample Request

|     | RES           | T PYTHON                                                                                                    |       |
|-----|---------------|----------------------------------------------------------------------------------------------------|-------|
| Υοι | ıcan          | now execute queries using the command line interface (CLI).                                                                                                    |       |
|     |               | e sure you have the <u>Google Cloud SDK</u> IZ installed.<br>the following command to authenticate with your Google account.                                                                                |       |
|     | \$            | gcloud auth application-default login                                                                                                    | 6     |
| 3.  |               | ate a JSON object to hold your image data. Your image data should be a ba<br>oded string.                                                                                                    | se64- |
|     | <b>{</b><br>} | <pre>"instances": [{     "content": "YOUR_IMAGE_BYTES" }], "parameters": {     "confidenceThreshold": 0.5,     "maxPredictions": 5 }</pre>                                                                  | 6     |
| 4.  |               | ate environment variables to hold your endpoint and project IDs, as well as y<br>N object.                                                                                                    | our   |
|     | \$            | ENDPOINT_ID="6619420639025430528"<br>PROJECT_ID="vertex-ai-demo-documentation"<br>INPUT_DATA_FILE="INPUT-JSON"                                                                                              | G     |
| 5.  | Exe           | cute the request.                                                                                                    |       |
|     | \$            | <pre>curl \ -X POST \ -H "Authorization: Bearer \$(gcloud auth print-access-<br/>H "Content-Type: application/json" \ https://us-central1-aiplatform.googleapis.com/v1/proj -d "@\${INPUT_DATA_FILE}"</pre> | Б     |
| D   | ONE           |                                                                                                    |       |

### New batch prediction

Batch prediction name \* \_\_\_\_\_\_ batch-prediction-health

Model name \* \_\_\_\_\_ Maternal Health Risk Dataset

Version Version 1

#### Select source

BigQuery table

○ File on Cloud Storage (CSV, JSONL, and TFRecord)

BigQuery path \* \_\_\_\_\_

vertex-ai-demo-documentation.batchprediction.a

Use the following format: projectId.datasetId.tableId. If an optional field is left blank, a new one will be created.

BROWSE

BROWSE

#### Batch prediction output

Select a format and output location for the prediction results

 Output format

 BigQuery table

BigQuery path \* —

vertex-ai-demo-documentation.batchprediction

Use the following format: projectId.datasetId(optional).tableId(optional). If an optional field is left blank, a new one will be created.

#### **Explainability options**

Enable feature attributions for this model

EDIT

➤ ADVANCED OPTIONS

CREATE

CANCEL

#### New notebook

| Notebook<br>netobook       |                         |                                                                                                    |  |  |  |  |
|----------------------------|-------------------------|----------------------------------------------------------------------------------------------------|--|--|--|--|
| 63-char lin<br>with a '-'. | mit with lowerca        | se letters, digits, or '-' only. Must start with a letter. Cannot end                                                                                               |  |  |  |  |
| Region *                   |                         | Zone *                                                                                                    |  |  |  |  |
|                            | (Oregon)                | ▼ ? Us-west1-b ▼ ?                                                                                                    |  |  |  |  |
| Notebool                   | <pre>c properties</pre> | 1                                                                                                    |  |  |  |  |
| Environme                  | nt 🕜                    | Python 3 (with Intel® MKL)                                                                                                    |  |  |  |  |
| Machine ty                 | /pe                     | 4 vCPUs, 15 GB RAM                                                                                                    |  |  |  |  |
| Boot disk                  |                         | 100 GB Standard persistent disk                                                                                                    |  |  |  |  |
| Data disk                  |                         | 100 GB Standard persistent disk                                                                                                    |  |  |  |  |
| Subnetwor                  | k                       | default(10.138.0.0/20)                                                                                                    |  |  |  |  |
| External IP                | •                       | Ephemeral(Automatic)                                                                                                    |  |  |  |  |
| Permissio                  | n                       | Compute Engine default service account                                                                                                    |  |  |  |  |
| Estimated                  | cost 😧                  | \$102.70 monthly, \$0.141 hourly                                                                                                    |  |  |  |  |
| ADVANC                     | ED OPTIONS              | CANCEL                                                                                                    |  |  |  |  |
|                            | Create entit            | ty type                                                                                                    |  |  |  |  |
|                            | billing and             | 1, 2022 at 3:00:00 AM UTC-4, feature value monitoring will begin<br>d remove feature-level monitoring configurations. <u>Learn more about</u><br>tonitoring changes |  |  |  |  |

Entity types group and contain related features. For example, a "movies" entity type might contain features like "title" and "genre". Learn more

| Region<br>us-central1 (lowa)                             |                           |
|----------------------------------------------------------|---------------------------|
| Featurestore *                                           | •                         |
|                                                          |                           |
| Entity type name *                                       |                           |
| Must start with a letter or underscore. Can use letters, | numbers, and underscores. |
| Description                                              |                           |
| Optional text description of the entity type             |                           |

Feature monitoring FREVIEW
Provides descriptive statistics and distribution shapes. Enables feature monitoring for all
features in the entity type. You can also edit feature monitoring at the feature level, which
will override this setting.

|          | Disabled |
|----------|----------|
| <u> </u> |          |

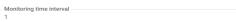

days

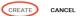

#### Overview

This Colab introduces Vertex AI Feature Store, a managed cloud service for machine learning engineers and data scientists to store, serve, manage and share machine learning features at a large scale.

This Colab assumes that you understand basic Google Cloud concepts such as Project, Storage and Vertex AI. Some machine learning knowledge is also helpful but not required.

#### Dataset

This Colab uses a movie recommendation dataset as an example throughout all the sessions. The task is to train a model to predict if a user is going to watch a movie and serve this model online.

#### Objective

In this notebook, you will learn how to:

- \* How to import your features into Vertex AI Feature Store.
- $\ast$  How to serve online prediction requests using the imported features.
- $\ast$  How to access imported features in offline jobs, such as training jobs.

#### Costs

This tutorial uses billable components of Google Cloud:

- Vertex Al
- Cloud Storage
- Cloud Bigtable

#### Set your project ID

If you don't know your project ID, you may be able to get your project ID using gcloud.

[1]: import os
PROJECT\_ID = ""
# Get your Google Cloud project ID from gcloud
if not os.getenv("IS\_TESTING"):
 shell\_output = !gcloud config list --format 'value(core.project)' 2>/dev/null
PROJECT\_ID = shell\_output[0]
print("Project ID: ", PROJECT\_ID)
Project ID: vertex-ai-demo-documentation

Otherwise, set your project ID here.

| [2]: | <pre>if PROJECT_ID == "" or PROJECT_ID is None:</pre> |                                     |
|------|-------------------------------------------------------|-------------------------------------|
|      | <pre>PROJECT_ID = "python-docs-samples-tests"</pre>   | <pre># @param {type:"string"}</pre> |

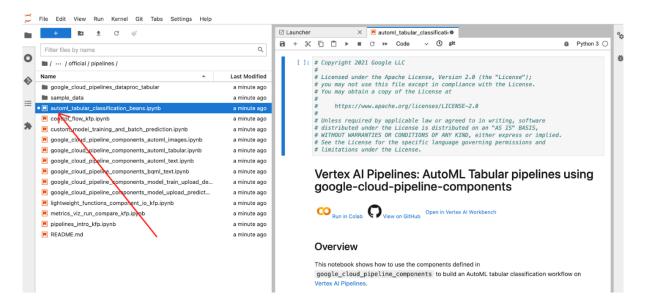

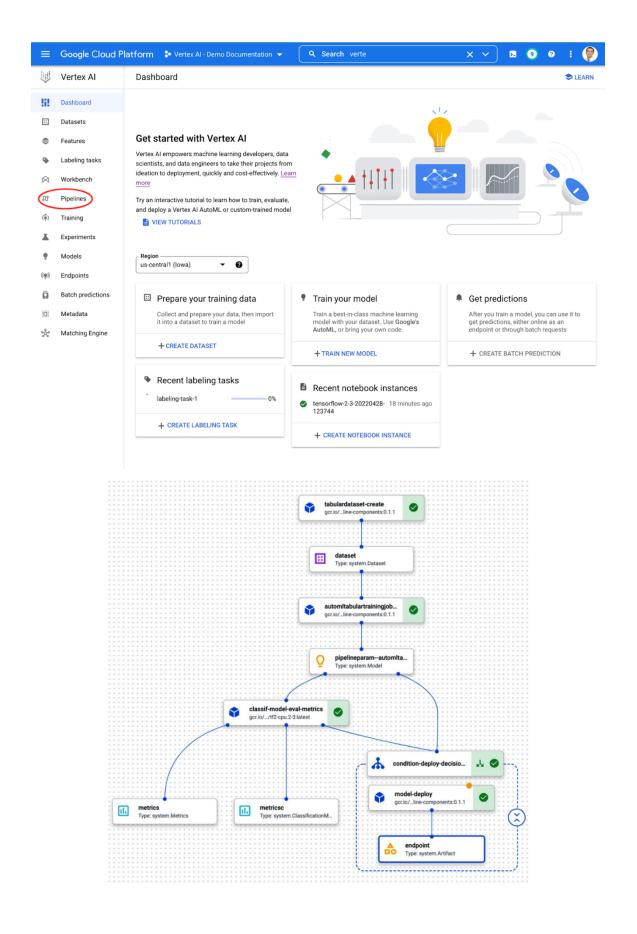

### Artifact info

**VIEW LINEAGE** 

| Name | dataset                                          |
|------|--------------------------------------------------|
| Туре | system.Dataset                                   |
| URI  | aiplatform://v1/projects/462141068491/locations/ |
|      | us-central1/datasets/460712964224188416          |

#### Artifact info

| VIEW LINEAGE |                                                                                                    |
|--------------|----------------------------------------------------------------------------------------------------|
| Name         | metricsc                                                                                                    |
| Гуре         | system.ClassificationMetrics                                                                                                    |
| JRI          | gs://sara-vertex-demos-bucket/pipeline_root/your-user-id/462141068491/automl-tab-beans-<br>training-v2-20210611170830/classif-model-eval-metrics_6318374355340361728/metricsc |

#### **Confusion matrix**

This table shows how often the model classified each label correctly (in blue), and which labels were most often confused for that label (in gray).

🔵 Item counts 🛨

|            | Predicted lat | bet baresunva | ant    |                    | JERMASON, | A     | 2       |     |
|------------|---------------|---------------|--------|--------------------|-----------|-------|---------|-----|
| True label | Predit        | AARBC F       | SOMBAY | 7 <sup>11</sup> AL | JERIN.    | HOROL | SERER C | IRA |
| BARBUNYA   | 94%           | -             | 5%     | _                  | _         | 1%    | 1%      |     |
| BOMBAY     | _             | 100%          | _      | _                  | _         | -     | _       |     |
| CALI       | 2%            | -             | 96%    | -                  | 1%        | 1%    | 1%      |     |
| DERMASON   | _             | -             | _      | 94%                | _         | 1%    | 6%      |     |
| HOROZ      | _             | -             | _      | 1%                 | 96%       | -     | 3%      |     |
| SEKER      | 0%            | -             | _      | 1%                 | -         | 96%   | 3%      |     |
| SIRA       | 1%            | -             | _      | 9%                 | _         | 1%    | 90%     |     |

| ←    | automl-beans1623431305 |                 | II VIEW DATA SET  | EXPORT           |  |
|------|------------------------|-----------------|-------------------|------------------|--|
| EVAL | UATE                   | DEPLOY AND TEST | BATCH PREDICTIONS | MODEL PROPERTIES |  |

#### Deploy your model

Endpoints are machine learning models made available for online prediction requests. Endpoints are useful for timely predictions from many users (for example, in response to an application request). You can also request batch predictions if you don't need immediate results.

| DEPLO |  | OINT |
|-------|--|------|
| DEPLO |  |      |
|       |  |      |

|   | Name                                | ID                  | Models | Region          | Monitoring | Most recent monitoring job |
|---|-------------------------------------|---------------------|--------|-----------------|------------|----------------------------|
| 0 | automl-<br>beans1623431305_endpoint | 3328494376161640448 | 1      | us-<br>central1 | Disabled   | -                          |

| =    | Google Cloud Platform | 💲 Vertex Al - Demo D                        | ocumentation 👻    | Q Search verte                                              | × × <b>2</b> 0 :                     | 9 |
|------|-----------------------|---------------------------------------------|-------------------|-------------------------------------------------------------|--------------------------------------|---|
| Ų    | Vertex AI             | ← women's for                               | otball resutls    |                                                             |                                      | 1 |
| il   | Dashboard             | SOURCE ANALY                                | ZE                |                                                             |                                      |   |
| H    | Datasets              |                                             |                   |                                                             |                                      | > |
| 9    | Features              | Dataset Info                                |                   | Summary                                                     | Training jobs and models             |   |
| •    | Labeling tasks        | Created: Apr 28, 202<br>Dataset format: CSV | 2.4:32 PM         | Total columns: 9<br>Total rows: 4,314                       | women's football resutls (Version 1) | : |
|      | Workbench             | Dataset location(s):<br>gs://demodocument/  | /results.csv.[2]  |                                                             | Model type: Tabular                  |   |
| N    | Pipelines             | ga.//demodocument/                          | -                 |                                                             | TRAIN NEW MODEL                      |   |
| (¢)  | Training              |                                             | Ge                | neral statistics generated by Apr 28, 2022 4:42 PM GENERATE | STATISTICS                           |   |
| ¥    | Experiments           | <b>Filter</b> Enter pro                     |                   |                                                             | 0                                    |   |
| •    | Models                | Column name                                 | Missing % (count) | Distinct values                                             | U                                    |   |
| (ę)) | Endpoints             | away_score                                  | -                 | 19                                                          |                                      |   |
| ā    | Batch predictions     | away_team                                   | -                 | 184                                                         |                                      |   |
|      | Metadata              | city                                        | -                 | 994                                                         |                                      |   |
| 0    |                       |                                             |                   | 144                                                         |                                      |   |
|      |                       | country                                     | -                 |                                                             |                                      |   |
|      | Matching Engine       | date                                        | -                 | 1824                                                        |                                      |   |
|      | Matching Engine       | date<br>home_score                          | -                 | 1824<br>22                                                  |                                      |   |
| ģ    | Matching Engine       | date                                        | -                 | 1824                                                        |                                      |   |

#### Feature Importance

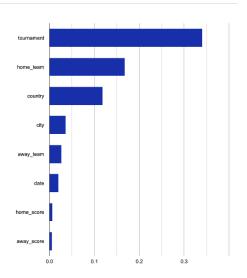

### Deploy to endpoint

Model settings

Model monitoring

Monitoring objectives

DEPLOY CANCEL

I

#### Model monitoring supports AutoML tabular and custom-trained models and incurs additional charges, Learn more

Model monitoring

Menitoring job display name \* mm\_Women's football results\_2022429123532

#### 1\_Women's football results\_2022429123532

Montoring window length \* 24 The number of hours a monitoring job will run. After a job ends, a new job will start. Jacob and and an a good for endpoints with high prediction traffic, while a long window.

0

Model monitoring applies to all models deployed on this endpoint.
 Learn more

Models used in production require continuous monitoring to ensure that they perform as expected. Use model monitoring to track training-serving skew or prediction drift, then set up alerts to notify you when thresholds are crossed. Learn more

useru ro engoines with low preaction trainc, persuit window size is 24 hours. Alert emails \* fankhi khallov@ditoweb.com @ Enter one or more email addresses to receive an alert when a model exceeds an

Enter one or more email addresses to receive an alert when a model exceeds an alerting threshold

#### Sampling rate

#### Input schemas (optional)

Not required for AutoML models. Input schemas full Model Monitoring how to correctly parse the input payload. May be necessary for custom trained models that don't use a keyvalue input format. <u>Learn more</u>

 Prediction input schema
 BROWSE

VAML file that describes the format of a single prediction request instance. If not provided, Model Monitoring will try to parse the input schema automatically.

Analysis input schema
BROWSE

#### VAM, file that describes the format of a single prediction request that TensorFilo Validation analyses. If not provided, Model Monnoring will try to parse the input schema automatically.

#### Deploy to endpoint

- Oefine your endpoint
- Model settings
- Model monitoring

4 Monitoring objectives

DEPLOY CANCEL

#### Model monitoring applies to all models deployed on this endpoint 💡

#### Monitoring objective

0

#### O Training-serving skew detection

Training-serving skew occurs when the feature data distribution in production is different from the feature data distribution in model training

 Prediction drift detection
 Prediction drift occurs when feature data distribution in production changes significantly over time

#### Prediction drift detection

#### Alert thresholds (Optional)

Determines which features to monitor and distance between the input feature distribution and its baseline. At the end of each monitoring run, if any thresholds are crossed you'll receive an alert email. <u>Learn more</u>

If left blank, then all features are monitored and the alert threshold is .3.

Alert thresholds JSON

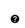

Train models that are configured to have attribution scores through Explainable AI

### **Appendix 5 - Practicing with Google Cloud ML API**

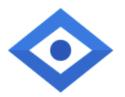

## **Cloud Vision API**

Google Enterprise API

Image Content Analysis

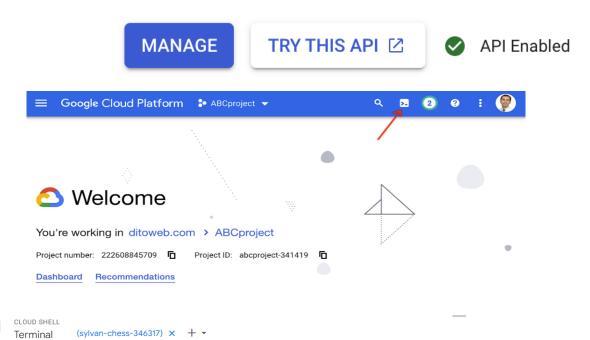

Welcome to Cloud Shell! Type "help" to get started. Your Cloud Platform project in this session is set to **sylvan-chess-346317**. Use "gcloud config set project [PROJECT\_ID]" to change to a different project. logan\_song@cloudshell:~ (sylvan-chess-346317)\$

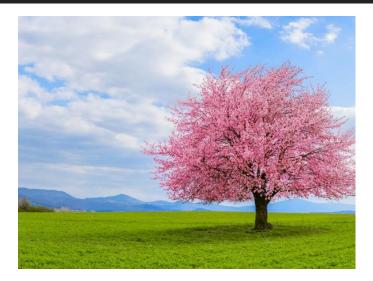

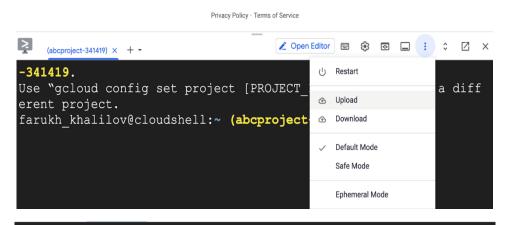

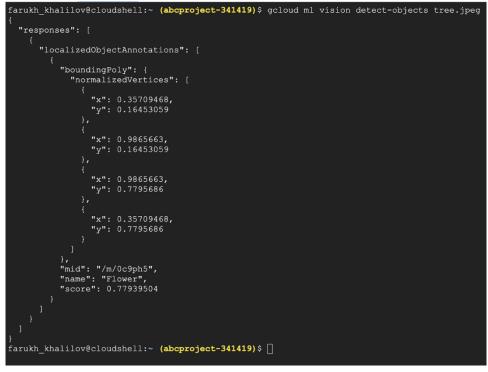

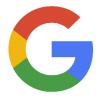

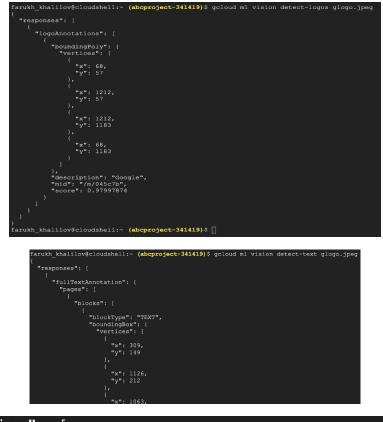

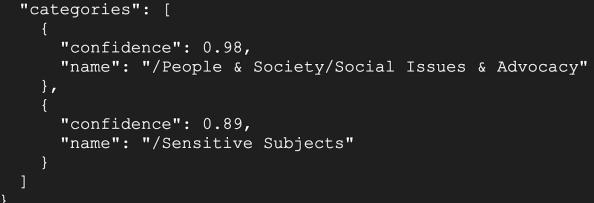

#### Google reviews

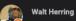

Local Guide · 14 reviews · 60 photos ★★★★ a month ago From the minute I walked into the door, the family atmosphere hit me like a wave. The people that manage this place of the highest quality and the food matches it. I had a stromboli which I usually avoid because they turn out gummy and nasty. This place was a complete opposite. The bite of fresh gaflic in the crust. The salty nutliness of the mozzarella, the quality of the pepperoni and thin sliced sausage. Everything deserves the chefs kiss. This restaurant is an hour and a half away from my home in Greenville but well worth it several times over. I will definitely be back.

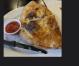

Ragan & Holly's Pumpkin Patch Temporarily closed Trz2 Cloer Family-Vineyards SiteOne scape Supply.

1 Like

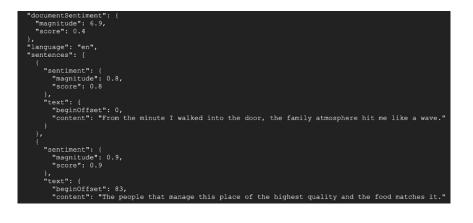

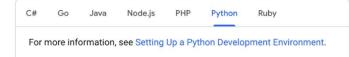

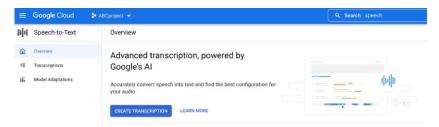

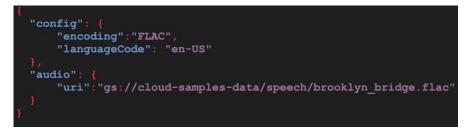

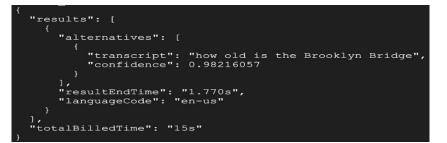

Cloud Text-to-Speech API

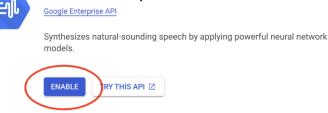

```
{
  "languageCodes": [
    "en-US"
 ],
  "name": "en-US-Standard-B",
  "ssmlGender": "MALE",
  "naturalSampleRateHertz": 24000
},
{
  "languageCodes": [
    "en-US"
 ],
  "name": "en-US-Standard-C",
  "ssmlGender": "FEMALE",
  "naturalSampleRateHertz": 24000
},
```

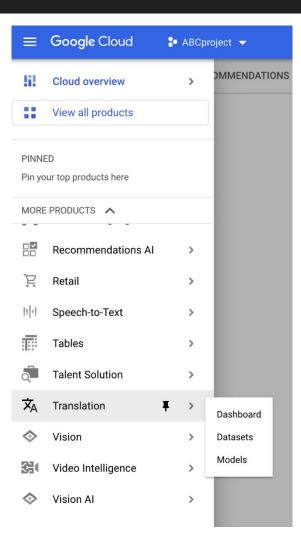

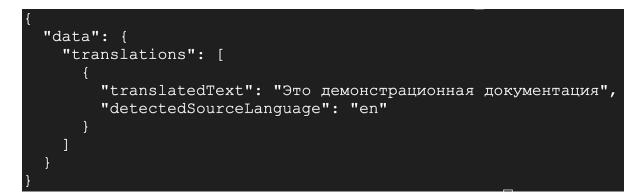

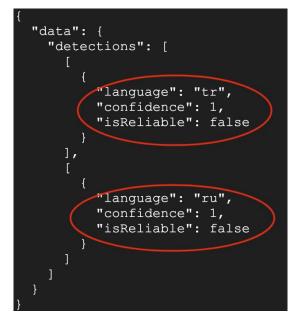

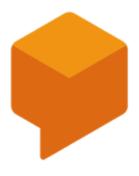

# **Dialogflow API**

Google Enterprise API

Builds conversational interfaces

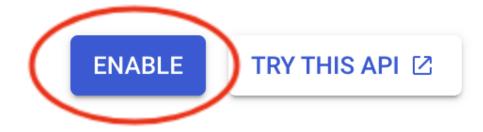

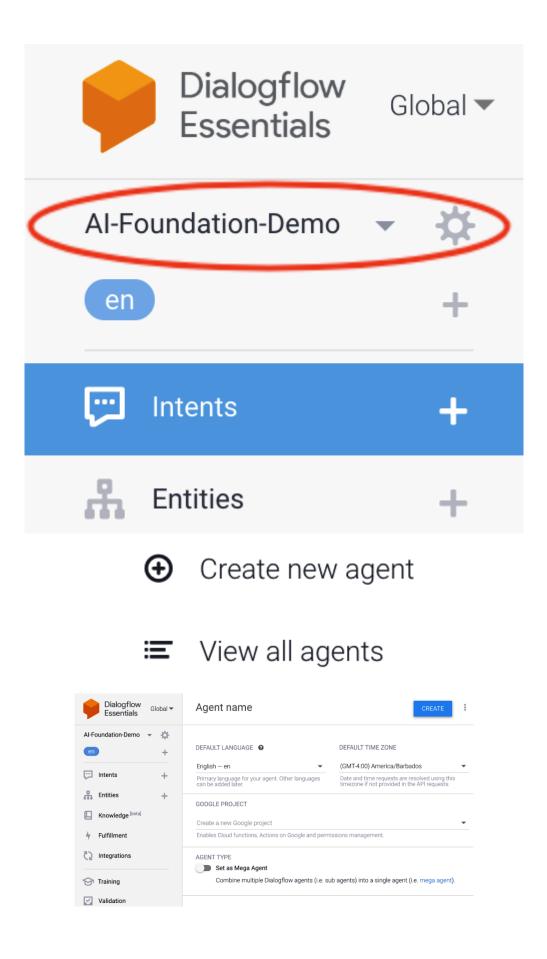

| DEFAULT LANGUAGE                                                     | DEFAULT TIME ZONE                                                                            |
|----------------------------------------------------------------------|----------------------------------------------------------------------------------------------|
| English — en 🔹                                                       | (GMT-4:00) America/Barbados                                                                  |
| Primary language for your agent. Other languages can be added later. | Date and time requests are resolved using this timezone if not provided in the API requests. |
| GOOGLE PROJECT                                                       |                                                                                              |
| Create a new Google project                                          |                                                                                              |
| Enables Cloud functions, Actions on Google and perm                  | issions management.                                                                          |

#### Set as Mega Agent

Combine multiple Dialogflow agents (i.e. sub agents) into a single agent (i.e. mega agent).

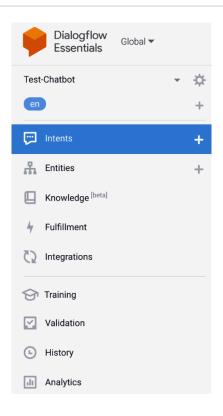

#### ✤ Fulfillment

#### Webhook

Your web service will receive a POST request from Dialogflow in the form of the response to a user query matched by intents with webhook enable

#### Inline Editor (Powered by Google Cloud Functions)

Build and manage fulfillment directly in Dialogflow via Cloud Functions. Docs

() Newly created cloud functions now use Node.js 10 as runtime engine. Check migration guide for more details.

| inde | x.js package.json                                                                                        |
|------|----------------------------------------------------------------------------------------------------|
| 1    | // See https://github.com/dialogflow/dialogflow-fulfillment-nodejs                                       |
| 2    | // for Dialogflow fulfillment library docs, samples, and to report issues                                |
| 3    | 'use strict';                                                                                            |
| 4    |                                                                                                    |
| 5    | <pre>const functions = require('firebase-functions');</pre>                                              |
| 6    | <pre>const {WebhookClient} = require('dialogflow-fulfillment');</pre>                                    |
| 7    | <pre>const {Card, Suggestion} = require('dialogflow-fulfillment');</pre>                                 |
| 8    |                                                                                                    |
| 9    | <pre>process.env.DEBUG = 'dialogflow:debug'; // enables lib debugging statements</pre>                   |
| 10   |                                                                                                    |
| 11   | <pre>exports.dialogflowFirebaseFulfillment = functions.https.onRequest((request, response) =&gt; {</pre> |
| 12   | <pre>const agent = new WebhookClient({ request, response });</pre>                                       |
| 13   | <pre>console.log('Dialogflow Request headers: ' + JSON.stringify(request.headers));</pre>                |
| 14   | console.log('Dialogflow Request body: ' + JSON.stringify(request.body));                                 |
| 15   |                                                                                                    |

🖵 Intents

CREATE INTENT

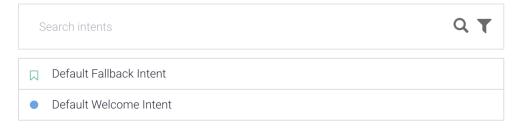

#### Responses 🔞

DEFAULT 🕂

| Text Response |                                        |  |  |  |  |
|---------------|----------------------------------------|--|--|--|--|
| 1             | Hi! How are you doing?                 |  |  |  |  |
| 2             | Hello! How can I help you?             |  |  |  |  |
| 3             | Good day! What can I do for you today? |  |  |  |  |
| 4             | Greetings! How can I assist?           |  |  |  |  |
| 5             | Enter a text response variant          |  |  |  |  |
|               |                                        |  |  |  |  |
| ADD           | ADD RESPONSES                          |  |  |  |  |
|               | Set this intent as end of conversation |  |  |  |  |

#### Responses 🕜

| Тех | t Response                                  |
|-----|---------------------------------------------|
| 1   | I didn't get that. Can you say it again?    |
| 2   | I missed what you said. What was that?      |
| 3   | Sorry, could you say that again?            |
| 4   | Sorry, can you say that again?              |
| 5   | Can you say that again?                     |
| 6   | Sorry, I didn't get that. Can you rephrase? |
| 7   | Sorry, what was that?                       |
| 8   | One more time?                              |
| 9   | What was that?                              |
| 10  | Say that one more time?                     |
| 11  | I didn't get that. Can you repeat?          |
| 12  | I missed that, say that again?              |
| 13  | Enter a text response variant               |

### 🖵 Intents . Q **T** Search intents Default Fallback Intent Default Welcome Intent opening\_times 000 Contexts 🚱 $\sim$ Events 🕜 $\sim$ Training phrases 🔞 $\overline{}$

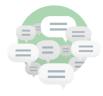

#### Train the intent with what your users will say

Provide examples of how users will express their intent in natural language. Adding numerous phrases with different variations and parameters will improve the accuracy of intent matching. Learn more

ADD TRAINING PHRASES

| 99         | Add user expression          |
|------------|------------------------------|
| 99         | Are you open every day?      |
| 99         | When are you open?           |
| <b>77</b>  | Opening times                |
| <b>9</b> 7 | What are your opening times? |

### Responses 😮

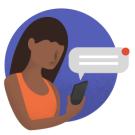

### Execute and respond to the user

Respond to your users with a simple message, or build custom rich messages for the integrations you support. Learn more

#### **ADD RESPONSE**

| Resp          | Responses 🕜                                   |     |  |  |
|---------------|-----------------------------------------------|-----|--|--|
| DEFAU         | ur +                                          |     |  |  |
| Tex           | t Response                                    | 0 Ū |  |  |
| 1             | We are open every day from 9:00 am to 5:00 pm |     |  |  |
| 2             | Enter a text response variant                 |     |  |  |
| ADD RESPONSES |                                               |     |  |  |
|               | Set this intent as end of conversation 🛛 🔞    |     |  |  |

| Try it now                                  | Ŷ                         |
|---------------------------------------------|---------------------------|
| Agent                                       |                           |
| USER SAYS<br>when open?                     | COPY CURL                 |
| DEFAULT RESPONSE We are open every day from | •<br>n 9:00 am to 5:00 pm |
| CONTEXTSsystem_counters                     | RESET CONTEXTS            |
| INTENT<br>opening_times                     |                           |
| ACTION<br>Not available                     |                           |
| SENTIMENT<br>Query Score: -0.2              |                           |
| DIAGNOSTI                                   | C INFO                    |

### **99** Add user expression

| <b>99</b> | May I have a pizza?  |
|-----------|----------------------|
| <b>99</b> | Can I have a pizza?  |
| <b>99</b> | l want a pizza.      |
| <b>99</b> | Can I order a pizza? |
|           |                      |

 $\boldsymbol{\wedge}$ 

### Responses 🔞

### DEFAULT +

| Tex | t Response                    | 01 |
|-----|-------------------------------|----|
| 1   | Sure. You can get a pizza.    |    |
| 2   | Enter a text response variant |    |

### ADD RESPONSES

### USER SAYS

### COPY CURL

### I want a slice of pizza

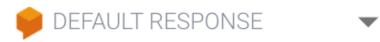

Sure. You can get a pizza.

### INTENT

order\_pizza

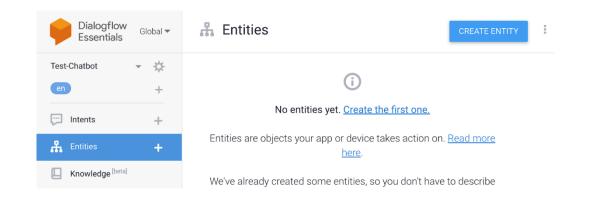

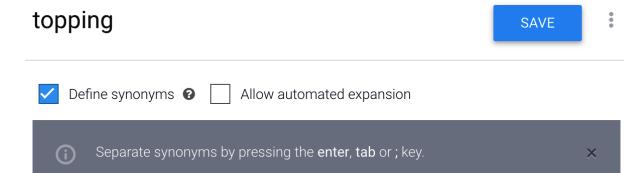

| cheese    | cheese    |            |               |
|-----------|-----------|------------|---------------|
| veggie    | veggie    | vegetarian | Enter synonym |
| pineapple | pineapple |            |               |
| beef      | beef      |            |               |
| ham       | ham       |            |               |

| <b>77</b>  | I want <mark>two</mark> pizzas. <mark>One</mark> is veggie and one is cheese. |
|------------|-------------------------------------------------------------------------------|
| <b>5</b> 5 | Can I have a pizza with bacon and pinapple                                    |
| <b>7</b> 7 | I want to order cheese pizza                                                  |
| <b>99</b>  | May I have a pizza?                                                           |
| <b>7</b> 7 | Can I have a pizza?                                                           |
| <b>99</b>  | l want a pizza.                                                               |
| <b>7</b> 7 | Can I order a pizza?                                                          |

| 99 I want <mark>tw</mark>                       | <mark>/o</mark> pizzas. <mark>(</mark> | <mark>)ne</mark> is veggie and              | one is chee            | ese.                                                                |              |
|-------------------------------------------------|----------------------------------------|---------------------------------------------|------------------------|---------------------------------------------------------------------|--------------|
| PARAMETER N                                     | JAME                                   | ENTITY                                      |                        | RESOLVED VALUE                                                      | E            |
| number                                          |                                        | <mark>@sys.number</mark>                    |                        | two                                                                 | ×            |
| number1                                         |                                        | @sys.number                                 |                        | One                                                                 | ×            |
| •                                               | English (en)                           | @sys.cardinal                               | ten                    | 10                                                                  |              |
|                                                 | English (en)                           | @sys.ordinal                                | tenth                  | 10                                                                  |              |
|                                                 | English (en)                           | @sys.number-integer                         | 12                     | 12                                                                  |              |
|                                                 | English (en)                           | @sys.number-sequence                        | 1 2 2003               | 123                                                                 |              |
|                                                 | English (en)                           | @sys.flight-number                          | LH4234                 | LH 4234                                                             |              |
|                                                 | English (en)                           | @sys.unit-area                              | ten square feet        | {"amount":10,"unit":"sq ft"}                                        |              |
|                                                 | English (en)                           | @sys.unit-currency                          | 5 dollars<br>25 pounds | {"amount":5,"currency":"USD"}<br>{"amount":25,"currency":"GBP"<br>} |              |
|                                                 | English (en)                           | @sys.unit-length                            | ten meters             | {"amount":10,"unit":"m"}                                            |              |
| <b>99</b> I want <mark>tw</mark><br>PARAMETER N |                                        | O <mark>ne</mark> is veggie and o<br>ENTITY | one is chees           | se.<br>topping                                                      |              |
| number                                          |                                        | <mark>@sys.nu</mark>                        | Imber                  | @topping                                                            |              |
| number1                                         |                                        | @sys.nu                                     | imber                  |                                                                     | + Create new |

| 99 I want <mark>two</mark> pizzas. Or | ne is veggie and one is <mark>chees</mark> e    | 2.             |   |
|---------------------------------------|-------------------------------------------------|----------------|---|
| 99 Can I have a pizza wi              | th <mark>bacon</mark> and <mark>pinapple</mark> |                |   |
| PARAMETER NAME                        | ENTITY                                          | RESOLVED VALUE |   |
| topping                               | @topping                                        | bacon          | × |
| topping1                              | @topping                                        | pinapple       | × |
| I want to order chees                 | e pizza                                         |                |   |
| May I have a pizza?                   |                                                 |                |   |
| Can I have a pizza?                   |                                                 |                |   |
| 99 I want a pizza.                    |                                                 |                |   |
| Can I order a pizza?                  |                                                 |                |   |

### Action and parameters

| Enter action na | me             |              |             | 1.      |
|-----------------|----------------|--------------|-------------|---------|
| REQUIRED 😧      | PARAMETER NAME | ENTITY 😧     | VALUE       | IS LIST |
|                 | number         | @sys.number  | \$number    |         |
|                 | topping        | @topping     | \$topping   |         |
|                 | Enter name     | Enter entity | Enter value |         |

ゝ

~

#### Responses 🕜

DEFAULT +

| Tex | t Response                               | Ô |
|-----|------------------------------------------|---|
| 1   | Sure. You can get a pizza with \$topping |   |
| 2   | Enter a text response variant            |   |

### Can I have a cheese pizza?

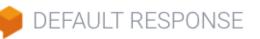

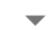

### Sure. You can get a pizza with cheese

### INTENT

order\_pizza

| Action and par  | rameters            |                 |           |          |                    | ^  |
|-----------------|---------------------|-----------------|-----------|----------|--------------------|----|
| Enter action na | me                  |                 |           |          |                    | 1. |
| REQUIRED 🚱      | PARAMETER<br>NAME 🕝 | ENTITY 🕑        | VALUE     | IS LIST  | PROMPTS 🛛          |    |
|                 | number              | @sys.num<br>ber | \$number  |          | _                  |    |
|                 | topping             | @topping        | \$topping | <b>~</b> | Define pro<br>mpts |    |
|                 | Enter nam           | Enter entit     | Enter     |          | _                  |    |

#### Prompts for "topping"

| NA               | AME                     | ENTITY             | VALUE     |
|------------------|-------------------------|--------------------|-----------|
| topping @topping |                         | @topping           | \$topping |
|                  | PROMPTS                 |                    |           |
| 1                | What toppings do you wa | ant on your pizza? |           |
|                  |                         |                    |           |

CLOSE

I want a pizza

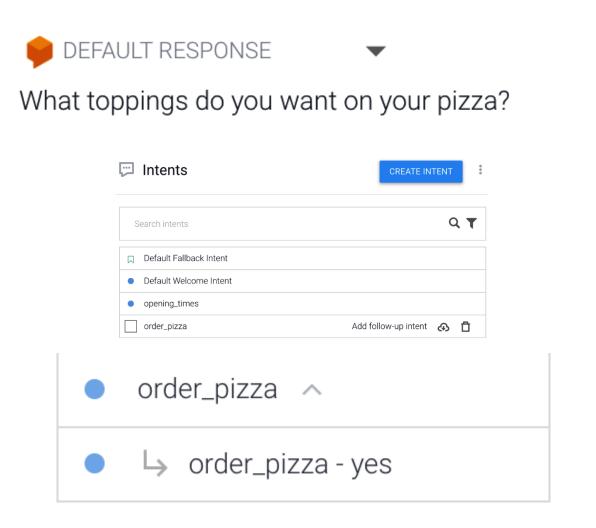

| • 0 | rder_pizza.upsell_pizza - yes | : |
|-----|-------------------------------|---|
| 99  | why not                       |   |
| 99  | yes that's alright            |   |
| 55  | yes I do                      |   |
| 55  | exactly                       |   |
| 55  | of course                     |   |
| 55  | yep that's ok                 |   |
| 99  | okay                          |   |
| 55  | ok                            |   |
|     | 1 0F 5 →                      |   |

| der_pizza.ord | ler_pizza-yes  |              |             |         |
|---------------|----------------|--------------|-------------|---------|
| REQUIRED 0    | PARAMETER NAME | ENTITY 🕑     | VALUE       | IS LIST |
|               | Enter name     | Enter entity | Enter value |         |

| Resp  | esponses 🕜                                     |   |
|-------|------------------------------------------------|---|
| DEFAU | ит <b>+</b>                                    |   |
| Tex   | rt Response                                    | Ô |
| 1     | Great! What topping do you want on your pizza? |   |
| 2     | Enter a text response variant                  |   |
| ADD   | DRESPONSES                                     |   |

Set this intent as end of conversation 3

| o          | rder_pizza.upsell_pizza - no |
|------------|------------------------------|
| "          | no                           |
| <b>99</b>  | no no don't                  |
| <b>9</b> 9 | na                           |
| <b>9</b> 9 | no it isn't                  |
| <b>99</b>  | don't                        |
| <b>5</b> 5 | nah I'm good                 |
| <b>9</b> 9 | no I cannot                  |
| "          | Ican't                       |
|            | 1 OF 5 →                     |

| Action and parameters |                |              |             |         |
|-----------------------|----------------|--------------|-------------|---------|
| order_pizza.o         | order_pizza-no |              |             | ĥ       |
| REQUIRED              | PARAMETER NAME | ENTITY 🚱     | VALUE       | IS LIST |
|                       | Enter name     | Enter entity | Enter value |         |
| + New paramet         | er             |              |             |         |
| Responses 🛛           |                |              |             | ^       |
| DEFAULT +             |                |              |             |         |

| Tex | t Response                             | Ô |
|-----|----------------------------------------|---|
| 1   | Ok. Do you want a drink to go with it? |   |
| 2   | Enter a text response variant          |   |